# Міністерство освіти і науки України Сумський державний університет Факультет технічних систем та енергоефективних технологій Кафедра прикладної гідроаеромеханіки

ЗАТВЕРДЖУЮ Завідувач кафедри ПГМ

 $\left\langle \left( \begin{array}{cc} \rightarrow \end{array} \right) \right\rangle$  20 p.

# **КВАЛІФІКАЦІЙНА РОБОТА МАГІСТРА**

на тему

«Розробка відцентрового насоса на параметри Q=100 м<sup>3</sup>/год, H=1700 м»

зі спеціальності 131 «Прикладна механіка» (освітня програма «Гідравлічні машини, гідроприводи та гідропневмоавтоматика»)

Виконавець роботи <u>дача (підпис)</u> <u>Жуков Н.В.</u><br>(прізвище, ініц (підпис) (прізвище, ініціали)

> У роботі не виявлено текстових, ілюстративних та інших запозичень без корректного на них посилання

Керівник Ратушний О.В. (підпис) (прізвище, ініціали)

Суми 2022

Сумський державний університет Факультет технічних систем та енергоефективних технологій Кафедра прикладної гідроаеромеханіки

Спеціальність131–«Прикладна механіка» Освітня програма «Гідравлічні машини, гідроприводи та гідропневмоавтоматика»

> ЗАТВЕРДЖУЮ Завідувач кафедри Прикладної гідроаеромеханіки \_\_\_\_\_\_\_\_\_\_\_\_\_\_Сотник М.І.  $2022$  p.

# **ЗАВДАННЯ**

# **до випускної роботи магістра**

#### **студент**

### Жуков Назар Володимирович

(прізвище, ім'я, по батькові)

1. Тема роботи: «Розробка відцентрового насоса на параметри Q=100 м<sup>3</sup>/год,  $H=1700$  M $\lambda$ 

затверджена наказом по університету від\_\_\_"\_\_\_\_"\_\_\_\_\_\_20 \_ р. №\_\_\_\_\_\_\_

**2. Термін здачі студентом закінченої роботи** – 16.12.2022 р.

# **3. Вихідні дані до проекту:**

подача насоса  $Q = 100 \text{ m}^3/\text{rod}$ , напір Н = 1700 м, частота обертів n = 3000 об/хв., перекачувана рідина – чиста холодна вода.

**4. Зміст розрахунково-пояснювальної записки (перелік завдань, які належить виконати):**

вибір та обґрунтування оптимальної конструктивної схеми насоса, розрахунки з проектування робочого колеса та відвідного апарата, розрахунки гідродинамічних сил в насосі, розрахунки ущільнень, розрахунки на міцність, розрахунки з вибору підшипників, розрахунки з вибору електродвигуна.

# **5. Перелік графічного матеріалу (з точним зазначенням обов'язкових креслень):**

робоче креслення робочого колеса, теоретичне креслення робочого колеса, складальне креслення насоса, креслення ротора, креслення направляючого апарата, креслення насосного агрегата.

#### **РЕФЕРАТ**

Пояснювальна записка: 117 с., 24 рисунків, 15 таблиць, 20 літературних джерел.

Тема роботи «Розробка насоса типу ЦНС на параметри: подача Q=100 м<sup>3</sup>/год, напір Н=1700 м».

Графічні матеріали: 2 листа А2х3: складальне креслення насоса (1 лист), креслення апарату направляючого; 4 листа формату А1: складальне креслення насоса (2 лист), теоретичне креслення робочого колеса, креслення робочого колеса, технологічне креслення; 1 лист формату А4х9: складальне креслення ротора.

Мета роботи – розроблення конструкції насоса для перекачування води для заводнення нафтових пластів.

Відповідно до поставленої мети:

– виконано розрахунки щодо вибору конструктивної схеми насоса;

– наведено опис конструкції;

– виконано розрахунок основних параметрів проточної частини;

– вибрано електродвигун, кінцеве ущільнення валу, пристрій осьового розвантаження насосу, підшипники;

– виконано гідравлічні розрахунки (осьова та радіальна сили, кавітація);

– виконано чисельне моделювання за допомогою програмних засобів.

У розділі охорони праці розглянуто:

1 Аналіз небезпечних та шкідливих факторів під час експлуатації насосного обладнання

2 Організація пожежної безпеки у навчальному закладі

3 Дії населення в разі виникнення надзвичайних ситуацій

У технологічному розділі – технологічний процес оброблення робочого колеса. Ключові слова: НАСОС, КОНСТРУКЦІЯ, РОБОЧЕ КОЛЕСО, АПАРАТ НАПРАВЛЯЮЧИЙ, МІЦНІСТЬ, РЕШІТКА

# ЗМІСТ

# Завдання на випускну роботу

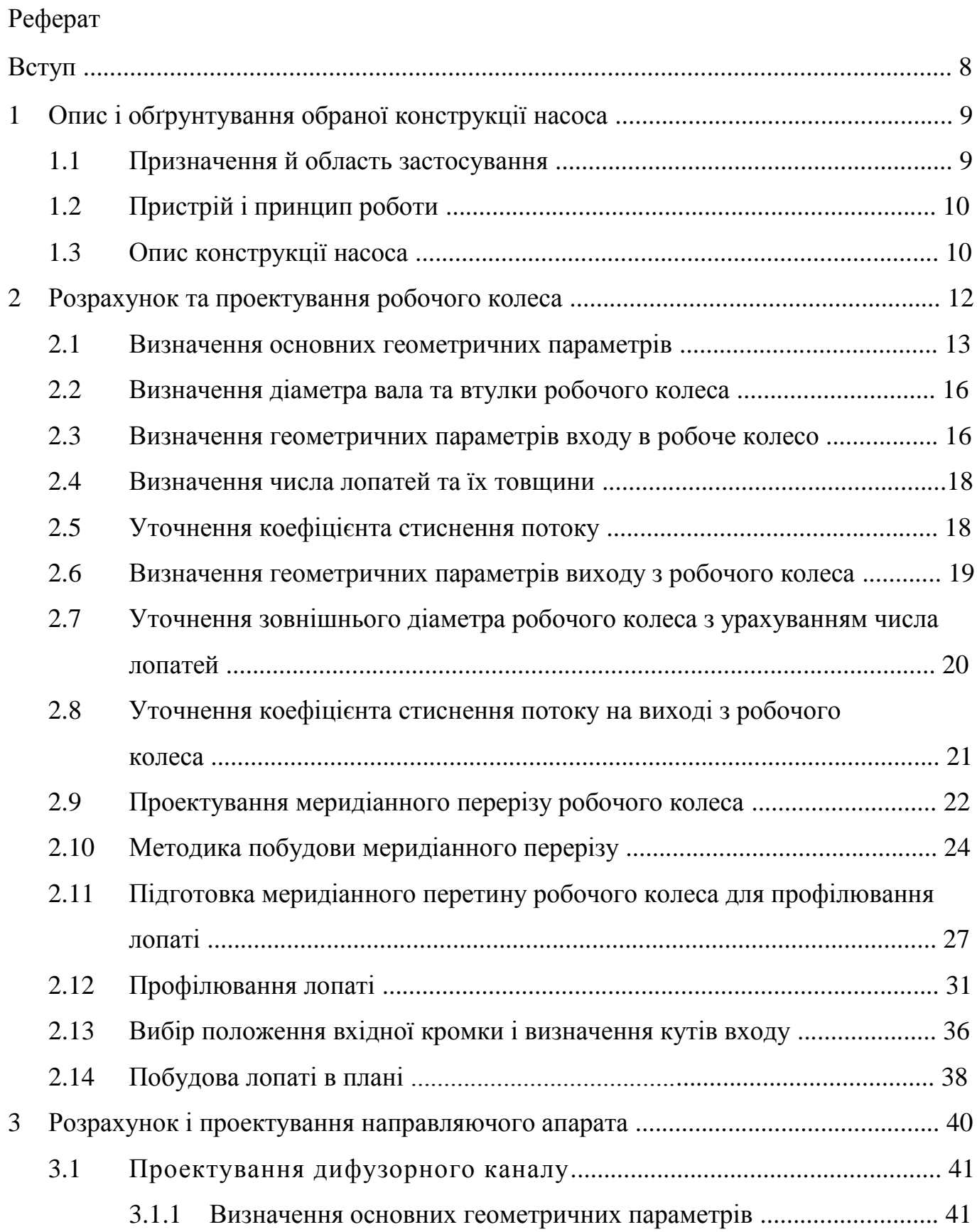

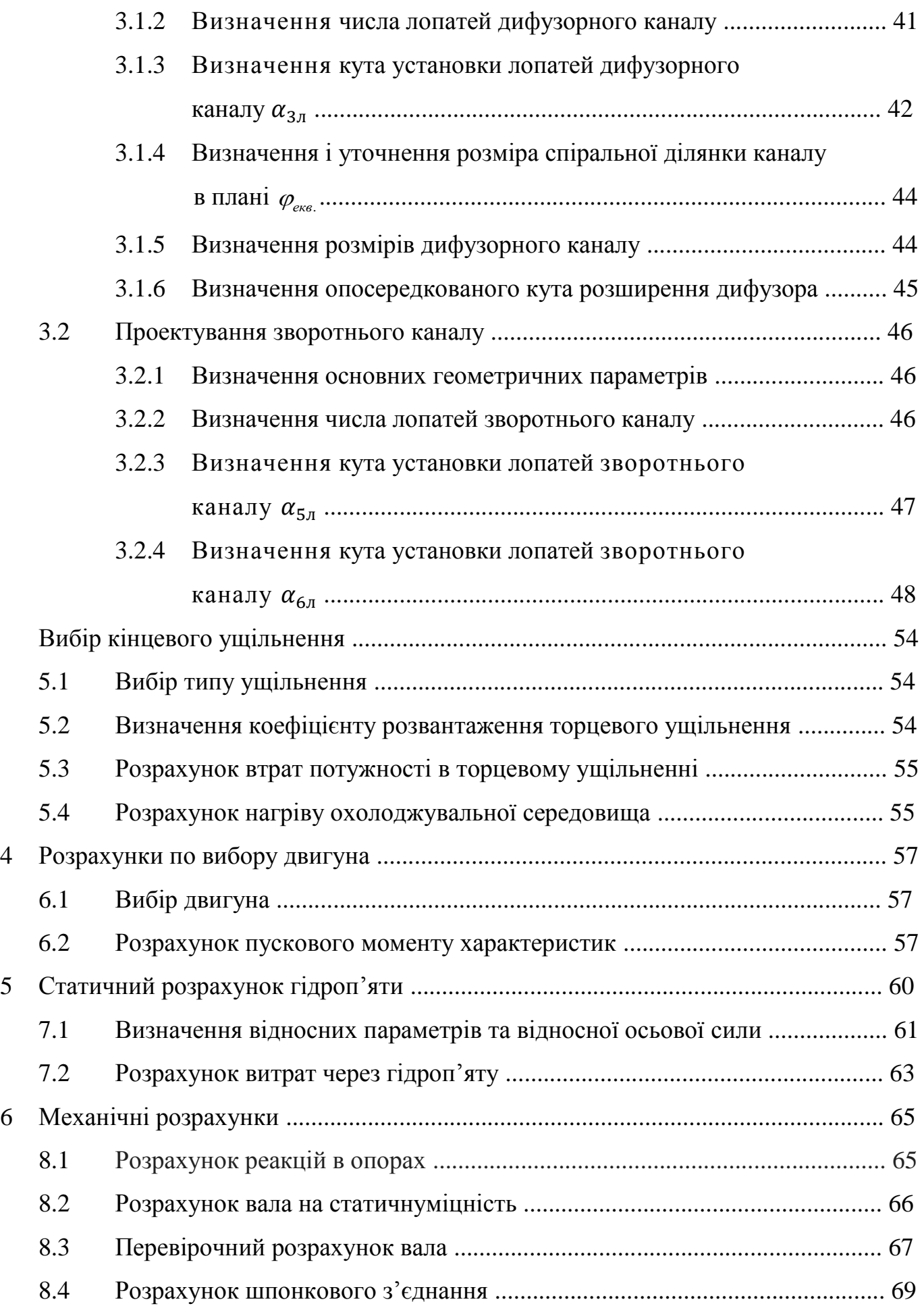

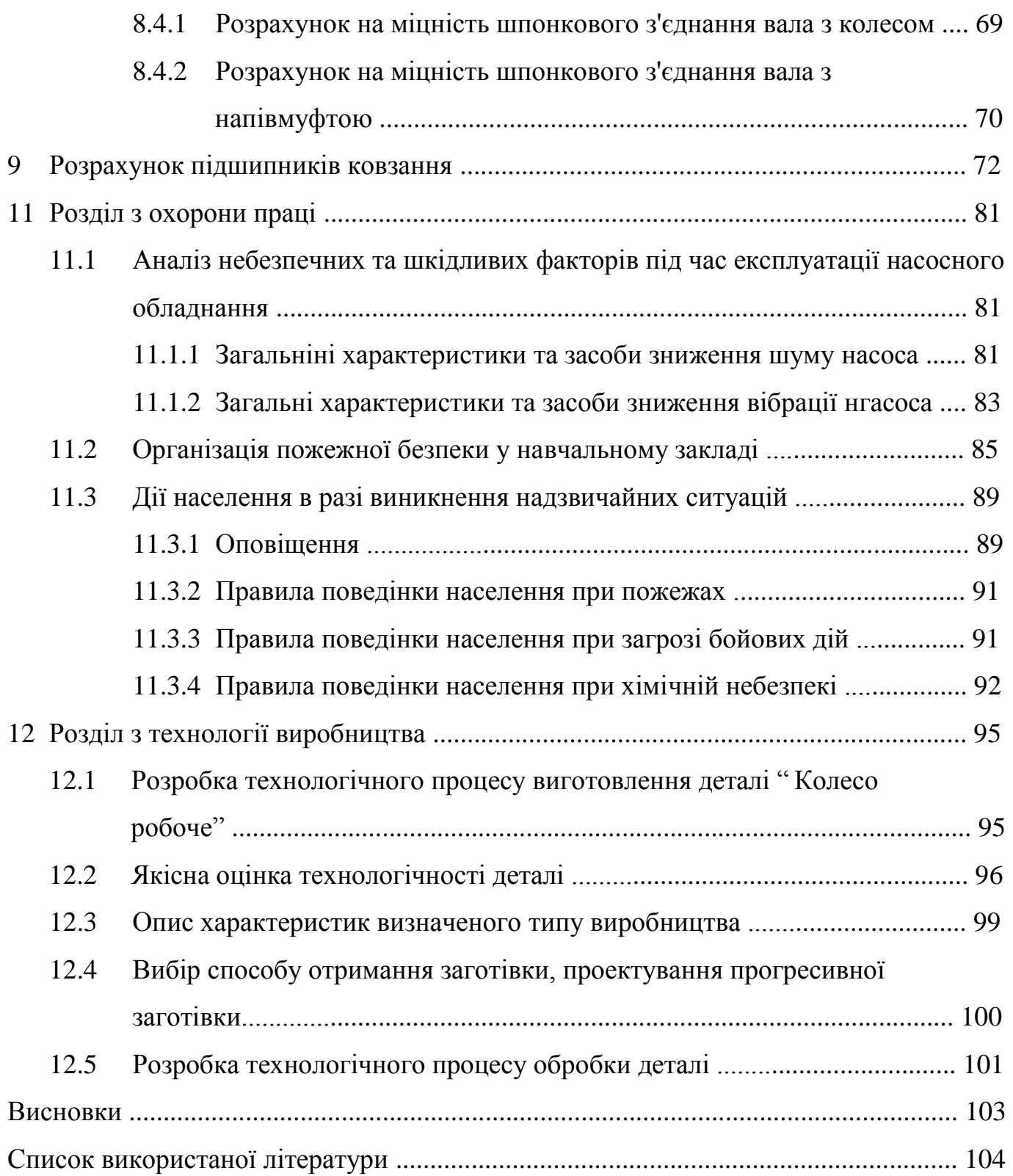

# ВСТУП

В даний час насосне обладнання насправді відіграє важливу роль в житті кожної людини, хоча і не всі замислюються про це. Різноманітне насосне обладнання може застосовуватися з різними цілями - в системах опалення, , збору і підйому води і т. д. Насосні системи використовуються в різноманітних технологічних процесах. Все насосне обладнання, яке пропонується сучасними виробниками, можна розділити на побутове і промислове. Сучасне насосне обладнання сертифікується відповідно до українських і міжнародних норм у цій галузі.

Перед насособудуванням всіх країн були великі завдання по створенню нових високоекономічних насосів, що відрізняються підвищеними параметрами, малою питомою металоємністю, високим ступенем уніфікації, а також, модернізації вже існуючих насосів і їх частин (робочих коліс, напрямних апаратів). Це вимагає подальшого розвитку дослідницьких, проектно-конструкторських і технологічних робіт в галузі насособудування.

Особливістю сучасних моделей насосного обладнання є те, що вони споживають незначну кількість електроенергії, яке забезпечується за рахунок систем автоматики, якими оснащуються насоси. Вмикання і вимикання насосного обладнання здійснюється автоматично, в залежності від вимог системи. У промисловості можуть бути використані багатоступінчасті насоси відцентрового типу.

За історично сформованій ситуації, в Україні зосереджені найбільші академічні, наукові та виробничі ресурси, що спеціалізуються на розробці і виробництві насосного і компресорного обладнання для теплової та атомної енергетики, нафтогазового комплексу, водопостачання та інших галузей.

# **1 ОПИС І ОБГРУНТУВАННЯ ОБРАНОЇ КОНСТРУКЦІЇ НАСОСА**

#### **1.1 Призначення й область застосування**

У промислових системах, призначених для перекачування рідини широко використовуються багатоступінчасті відцентрові насоси.

Робочі колеса монтуються на одному загальному валу і розташовуються в єдиному корпусі, розбитому на секції. Сумарний натиск такого відцентрового насоса дорівнює сумі напорів, які створює кожне робоче колесо.

Відцентрові горизонтальні багатоступінчасті насоси типу ЦНС, призначені для перекачування чистої води з температурою не більше  $105^{\circ}$  С і розміром твердих часток не більше 0,1 мм при сумарній частці механічних домішок не більше 0,1% від загальної маси рідини, що перекачується. Насоси, такого типу, можуть бути нормальними і високооборотними. Ущільнення між окремими секціями здійснюється за допомогою особливих прокладок.

Оскільки конструкція корпусу секційна, то число секцій, а, отже, робочих коліс можна збільшувати або зменшувати. Багатоступінчасті відцентрові насоси ЦНС випускаються з числом секцій (робочих коліс) від 2 до 15. Деякі конструкції насосів виготовляються з двома робочими колесами лівого і правого обертання. Насоси типу ЦНС найчастіше використовуються в гірничорудній промисловості для відкачування води з шахт і гірничорудних виробок.

Багатоступінчастий горизонтальний відцентровий насос ЦНС 240-1650 призначений для перекачування холодної води, що має температуру 20 ° С, з допустимими розмірами механічних домішок не більше 0,2 мм. Ці насоси використовують у водопровідних системах об'єктів цивільного та промислового призначення, для підвищення тиску в магістралях холодної води, а також для закачування води в нафтоносні горизонти.

#### **1.2 Пристрій і принцип роботи**

Електронасосний агрегат складається з насоса, електродвигуна. Привід насоса здійснюється через сполучні муфти.

Напрямок обертання ротора проти вартовий стрілки, якщо дивитися з боку двигуна.

Насос відцентровий, горизонтальний, багатоступінчастий, секційний з робочими колесами однобічного входу, положення робочих коліс на валу фіксується шпонкою.

У секціях установлені направляючі апарати.

Ротор насоса складається з вала, робочих коліс, втулок, диска розвантажувального.

Вал ущільнюється торцевим ущільненням патронного типу.

Вал насоса і вал електродвигуна з'єднані пружними муфтами, закритими кожухами.

Корисна потужність насосного агрегату витрачається на збільшення енергії рідини.

Робота насоса заснована на силовій взаємодії лопаті робочого колеса з потоком рідини.

#### **1.3 Опис конструкції насоса**

Насос складається з корпусу і ротора. Ротор насоса являє собою вал, на якому закріплені робочі колеса. Корпус колеса складається з окремих секцій, що дозволяє змінювати напір, встановлюючи необхідну кількість робочих коліс.

Базовими деталями насоса є вхідна і напірна кришки і набір секцій, які центруються між собою на циліндричних заточках і стягуються шпильками. Герметичність стиків секцій, вхідної і напірної кришок забезпечується металевим контактом прилеглих площ і встановленими ущільнювальними гумовими кільцями. У секціях і кришці напірній встановлені направляючі апарати. У місцях ущільнення робочих коліс в кришці вхідній, секціях і напрямних апаратах встановлені змінні ущільнюючі кільця.

Вхідний патрубок спрямований в бік, напірний патрубки насоса спрямований вгору, з'єднання з трубопроводами – фланцеве.

При роботі насоса на робочі колеса діє осьове зусилля, спрямоване в бік всмоктування. Осьове зусилля сприймається і врівноважується диском розвантажувальним. Для нормальної роботи диска розвантажувального передбачено відведення рідини з камери розвантажувального пристрою у всмоктувальну кришку. Для контролю осьових переміщень ротора і зносу розвантажувального пристрою на задньому підшипнику передбачений покажчик осьового зсуву.

Радіальні зусилля, діючі на ротор, сприймаються підшипниками ковзання.

Для центрування ротора зі статором передбачені регулювальні гвинти, за допомогою яких можна переміщати корпусу підшипників спільно з ротором. Корпуси підшипників після центрування ротора зі статором фіксуються штифтами.

Кінцеві ущільнення вала насоса - торцеві, одинарні.

Привід насоса - електродвигун. Насос з'єднується із приводним електродвигуном за допомогою пружних муфт.

Матеріали основних деталей насоса зазначені в табл. 1.1.

Таблиця 1.1 - Матеріали основних деталей насоса.

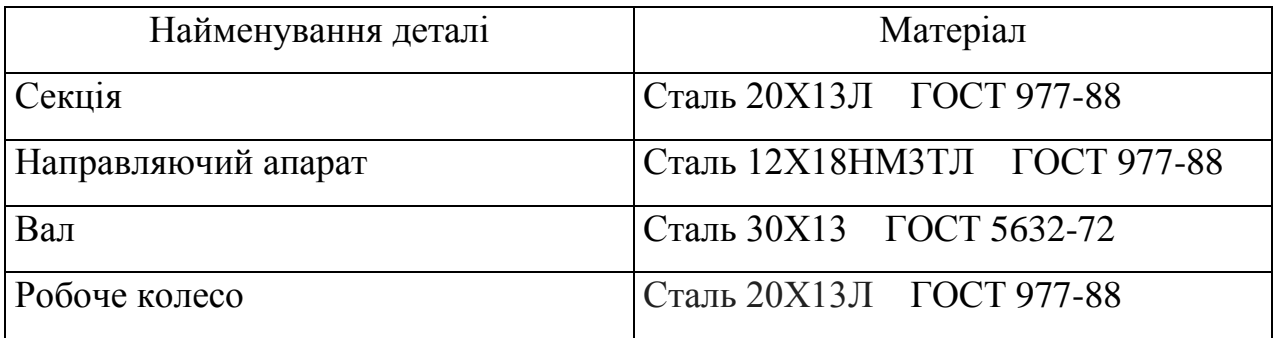

#### **2 РОЗРАХУНОК ТА ПРОЕКТУВАННЯ РОБОЧОГО КОЛЕСА**

Представлені розрахунки виконані за загальноприйнятою методикою [2].

При проектуванні лопатевих насосів однією з важливих та трудомістких задач є профілювання робочого колеса, особливо проектування його лопатей. Для

відцентрових насосів найбільш поширеним є профілювання лопатей методом конформного відображення, яке є універсальним, наочним та широко застосовуваним на практиці.

Даний розділ містить методику визначення основних розмірів проточної частини робочого колеса відцентрового насоса, загальні правила профілювання лопатей методом конформного відображення, докладний порядок профілювання лопаті.

Основні розрахункова та графічна роботи з проектування робочого колеса містять такі розділи:

– Визначення основних геометричних параметрів робочого колеса.

– Побудову меридіанного перерізу робочого колеса.

– Підготовку меридіанного перерізу колеса для профілювання лопаті.

– Побудову координатної сітки на розгортці циліндра.

– Профілювання середньої лінії лопаті на розгортці циліндра.

– Побудову середньої лінії лопаті у плані.

– Виконання теоретичного та робочого креслень відцентрового колеса.

## **2.1 Визначення основних геометричних параметрів**

Представлені розрахунки виконані за загальноприйнятою методикою [2].

Меридіанний переріз робочого колеса наведений на рис. 2.1.

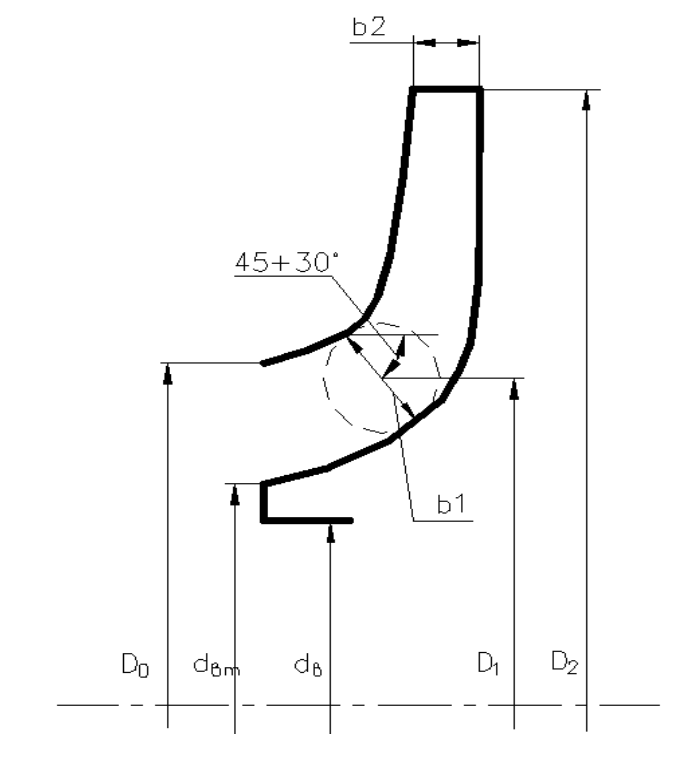

Рисунок 2.1 - Основні геометричні параметрі РК

Вихідні данні:

Подача:  $Q = 100 \,[{\rm M}^3/{\rm roq}].$ 

Напір: Н = 1700 [м].

Частота обертів ротора:  $n = 3000$  [0б/хв].

Число ступенів -  $i = 13$ .

Визначення коефіцієнта швидкохідності:

$$
n_s = \frac{3.65 \cdot n \cdot \sqrt{Q}}{\left(\frac{H}{i}\right)^{3/4}}
$$
\n
$$
n_s = \frac{3.65 \cdot 3000 \cdot \sqrt{\frac{100}{3600}}}{\left(\frac{1700}{13}\right)^{3/4}} = 38
$$
\n(2.1)

Напір ступені:

$$
H_{\rm cr} = \frac{H}{i}
$$
\n
$$
H_{\rm cr} = \frac{1700}{13} = 130 \,\mathrm{[m]}
$$
\n(2.2)

Визначення приведеного діаметра робочого колеса визначається за формулою Д.Я. Суханова [4]:

$$
D_{\text{1np}} = K_{\text{ax}} \cdot \sqrt[3]{\frac{Q'}{3600 \cdot n}} \cdot 10^3 \tag{2.3}
$$

Де *Kвх* 3.5 5.0- коефіцієнт вхідної воронки робочого колеса

Приймаємо  $K_{\text{bx}} = 5.0$ 

$$
D_{1np} = 5 \cdot \sqrt[3]{\frac{240}{3600 \cdot 3000}} \cdot 10^3 = 0,100 \text{ [M]}
$$

Визначення повного ККД насоса:

Об'ємний ККД визначається по формулі А.А. Ломакіна [4]:

$$
\eta_0 = \frac{1}{1 + 0.68 \cdot n_s^{-(2/3)}}\tag{2.4}
$$
\n
$$
\eta_0 = \frac{1}{1 + 0.68 \cdot 38^{-(2/3)}} = 0.943
$$

Гідравлічний ККД визначається по формулі А.А. Ломакіна [4]:

$$
\eta_{\rm r} = 1 - \frac{0.42}{\left[ \lg D_{1\text{np}} - 0.172 \right]^2}
$$
\n
$$
\eta_{\rm r} = \frac{0.42}{\left[ \lg 100 - 0.172 \right]^2} = 0.125
$$
\n(2.5)

Внутрішній механічний ККД визначається по формулі А.А. Ломакіна [4]:

$$
\eta_{\text{mex}} = \frac{1}{1 + 820 \cdot n_s^{-2}}
$$
\n
$$
\eta_{\text{mex}} = \frac{1}{1 + 820 \cdot 38} = 0.637
$$
\n(2.6)

Зовнішній механічний ККД задаємося  $\eta_{\text{mex}} = 0.95 \div 0.99$ . Приймаємо  $\eta_{\text{mex}} = 0.98.$ 

Повний ККД насоса:

$$
\eta = \eta_0 \cdot \eta_r \cdot \eta_{\text{mex}} / \eta_{\text{max}}
$$
  
\n
$$
\eta = 0.928 \cdot 0.125 \cdot 0.637 \cdot 0.98 = 0.072
$$
 (2.7)

Визначення подачі робочого колеса:

$$
Q_{\rm pk} = \frac{Q}{\eta_0}
$$
\n
$$
Q_{\rm pk} = \frac{100}{0.928} = 108 \, [\text{m}^3/\text{roq}]
$$
\n(2.8)

Теоретичний напір робочого колеса:

$$
H_{\rm r} = \frac{H_{\rm cr}}{\eta_{\rm r}}
$$
\n
$$
H_{\rm r} = \frac{130}{0.125} = 1040 \,\mathrm{[m]}
$$
\n(2.9)

Потужність, споживана насосом:

$$
N = \frac{\rho \cdot g \cdot H \cdot Q}{\eta}
$$
\n
$$
N = \frac{1000 \cdot 9.81 \cdot 1700 \cdot 100}{0.072 \cdot 3600} = 6434027 \, [\text{Br}] = 6434 \, [\text{kBr}]
$$
\n(2.10)

Визначення максимальної потужності на валу насоса:

$$
N_{max} = N \cdot 1,1
$$
\n
$$
N_{max} = 6434 \cdot 1,1 = 7077 \text{ [kBr]}
$$
\n(2.11)

## **2.2 Визначення діаметра вала та втулки робочого колеса**

Визначення діаметру валу під робочим колесом, м визначається із розрахунку на кручення по формулі [3]:

$$
d_{\rm B} = \sqrt[3]{\frac{16 \cdot M}{\pi \cdot [\tau]}}\tag{2.12}
$$

де М - крутний момент на валу насоса, Н м;

 $[\tau]$  - занижене допустиме навантаження на кручення, Па

Крутний момент на валу насоса:

$$
M = \frac{30 \cdot N_{max}}{\pi \cdot n}
$$
\n
$$
M = \frac{30 \cdot 7077025}{3,14 \cdot 3000} = 22538 \, [\text{H} \cdot \text{m}]
$$
\n(2.13)

Допустиме навантаження на кручення приймаємо  $[\tau] = 300 \cdot 10^5 [\text{H/m}^2]$ Отже

$$
d_{\rm B} = \sqrt[3]{\frac{16 \cdot 5137}{3,14 \cdot 300 \cdot 10^5}} = 0,155 \,\mathrm{[M]}
$$

Приймаємо  $d_{\rm B} = 155$  [мм]

Визначення діаметра втулки за формулою [3]:

$$
d_{\text{BT}} = (1,2 \div 1,25) \cdot d_{\text{B}}
$$
  
\n
$$
d_{\text{BT}} = 1,2 \cdot 0,155 = 0,186 \text{ [M]}
$$
\n(2.14)

## **2.3 Визначення геометричних параметрів входу в робоче колесо**

Діаметр вхідної воронки робочого колеса визначається за формулою:

$$
D_{1\text{np}} = \sqrt{{D_0}^2 - {d_{\text{BT}}}^2}
$$
 (2.15)

Тоді

$$
D_0 = \sqrt{D_{1\text{np}}^2 + d_{\text{BT}}^2} = \sqrt{0,100^2 + 0,186^2} = 0,211 \text{ [M]}
$$

Швидкість потоку на вході в робоче колесо знаходять з рівняння нерозривності:

$$
V_0 = \frac{4 \cdot Q_{\text{pk}}}{3600 \cdot \pi \cdot D_{1\text{np}}^2}
$$
(2.16)  

$$
V_0 = \frac{4 \cdot 108}{3600 \cdot 3,14 \cdot 0,100^2} = 3,8 \text{ [m/c]}
$$

Для підвищення анти кавітаційних властивостей вхідну кромку лопаті виконують криволінійною і виносять в вхідну воронку.

Орієнтовно приймають що  $D_1 = 0.9 \cdot D_0 = 0.189$  [м]

В першому приближенні меридіанну швидкість на вході в робоче колесо без врахування стиснення потоку лопатями приймають:

$$
V'_{1m} = V_0 = 3.8 \, [\text{m/c}]
$$

При вході потоку на лопать меридіанна складова абсолютної швидкості зростає:

$$
V_{1m} = V'_{1m} \cdot \psi_1 \tag{2.17}
$$

де  $\psi_1 = 1.15 ... 1.30$  - коефіцієнт стиснення потоку на вході.

$$
V_{1m} = 3.8 \cdot 1.19 = 4.52 \, [\text{m/c}]
$$

Кут потоку на вході розраховується із трикутника швидкостей:

$$
\beta_{1n} = \arctg \frac{V_{1m}}{U_1 - V_{1u}} \tag{2.18}
$$

де  $U_1$  - переносна швидкість на вході в робоче колесо

Переносна швидкість на вході в робоче колесо:

$$
U_1 = \frac{\pi \cdot D_1 \cdot n}{60}
$$
 (2.19)  

$$
U_1 = \frac{3,14 \cdot 0,189 \cdot 3000}{60} = 29,6 \text{ [M/c]}
$$

*V*<sup>1</sup>*<sup>u</sup>* - колова складова абсолютної швидкості на вході в робоче колесо. Для одностороннього робочого колеса  $V_{1u} = 0$ .

Тоді:

$$
\beta_{1n} = \arctg \frac{4,52}{29,6-0} = 8,7^0
$$

Кут нахилу лопаті при вході в робоче колесо визначається з виразу:

$$
\beta_1 = \beta_{1n} + \Delta\beta
$$
\n(2.20)\n  
\n
$$
\beta_1 = 8.7 + 8 = 16.7^0
$$

Кут  $\beta_1 = 15^{\text{o}}$  ... 30<sup>0</sup> повинен бути в інтервалі 15-30°. Кут атаки ∆ $\beta = 3^{\text{o}}$  ... 8<sup>0</sup> вводиться з метою зменшення гідравлічних втрат у робочому колесі та поліпшення кавітаційних якостей [4].

## **2.4 Визначення числа лопатей та їх товщини**

Більшість відцентрових насосів різних розмірів, що випускаються, і коефіцієнтів швидкохідності з високими техніко-економічними показниками мають число лопатей  $z = 5...8$ . У деяких випадках число лопатей зменшують до 1-3 (наприклад, при перекачуванні забруднених рідин або газорідинних сумішей) [2].

Товщину лопаті РК вибирають з технологічних міркувань (у залежності від матеріалу РК, його розмірів і технологічних ливарних можливостей підприємства). Орієнтовно можна прийняти товщину лопаті на вході в РК  $S_1 = 2$  ... 10 [мм] при  $D_2 = 150 ... 500$  [мм] [2].

Виходячи з вищевказаного, з обліком того, що матеріал РК - сталь 20Х13Л ГОСТ 977-88, приймаємо товщину лопаті  $S_1 = S_2 = 4$  [мм], а число лопатей  $z = 7$ .

### **2.5 Уточнення коефіцієнта стиснення потоку**

Уточнимо коефіцієнт стиснення потоку  $\psi_{1}$ :

$$
\psi_1' = \frac{1}{1 - \frac{z \cdot S_1}{2 \cdot \pi \cdot R_1 \cdot \sin \beta_1}}
$$
\n(2.21)

$$
\psi_1{}^/ = \frac{1}{1 - \frac{7 \cdot 4 \cdot 10^{-3}}{2 \cdot 3,14 \cdot 0,0815 \cdot \sin 19,89}} = 1,19
$$

Робимо перевірку  $\left|\psi_{1}-\psi_{1}{}^/\right|=|1.19-1.19|=0$ Знайдені значення  $\psi_1$ та  $\beta_1$  знаходяться в рекомендованих межах:

$$
\beta_1 = 15 \dots 30^0; \psi_1 = 1.15 \dots 1.3.
$$

Ширина робочого колеса на вході визначається із рівняння нерозривності:

$$
b_1 = \frac{Q_{\text{pk}}}{\pi \cdot D_1 \cdot V'_{1m}}
$$
\n
$$
b_1 = \frac{108/3600}{3,14 \cdot 0,189 \cdot 4,52} = 0,0111 \text{ [m]}
$$
\n(2.22)

## **2.6 Визначення геометричних параметрів виходу з робочого колеса**

Попереднє значення зовнішнього діаметра робочого колеса  $D_2$  при  $(z = \infty)$ може бути визначене із основного рівняння роботи лопатевих насосів Ейлера для  $V_{1u} = 0$  *u*  $V_{2u} = 0.5U_2$ :

$$
D_2 = m_2 \cdot \frac{\sqrt{2 \cdot g \cdot H_{\text{cr}}}}{n} \tag{2.23}
$$

Де  $m_2 = 18.1$  при  $n_s \le 100$ .

$$
D_2 = 18,1 \cdot \frac{\sqrt{2 \cdot 9,81 \cdot 130}}{3000} = 0,304 \text{ [M]}
$$

Кінцеве значення  $D_2$  визначається з урахуванням поправки на кінцеве число лопатей.

Меридіанна складова швидкості без урахування стиснення потоку на виході із робочого колеса:

$$
V'_{2m} = (0,5...1,0) \cdot V'_{1m}
$$
  
\n
$$
V'_{2m} = 0,8 \cdot 4,52 = 3,61 \text{ [m/c]}
$$
 (2.24)

Кут на виході із робочого колеса визначається із трикутника швидкостей:

$$
\beta_2 = \arcsin\left(\frac{W_1}{W_2} \cdot \frac{\psi_2}{\psi_1} \cdot \frac{V'_{2m}}{V'_{1m}} \cdot \sin\beta_1\right) \tag{2.25}
$$

Де  $W_1$ - відносна швидкість на вході в робоче колесо, м/с

 $W_2$  - відносна швидкість на виході з робочого колеса, м/с  $\psi_2$  - коефіцієнт стиснення потоку лопатями на виході із робочого колеса, приймається  $\psi_2 = 1.05 ... 1.1$ . Приймаємо  $\psi_2 = 1.07$ .  $V_{2m}$  – медіальна швидкість на виході із робочого колеса з врахуванням стиснення потоку лопатями

$$
V_{2m} = \psi_2 \cdot V'_{2m} = 1,07 \cdot 3,61 = 3,86 \text{ [m/c]}.
$$
  
\n
$$
\frac{W_1}{W_2} = 3,8 - 0,054 \cdot n_s + 1,0 \cdot 10^{-4} \cdot n_s^2 - 0,98 \cdot 10^{-4} \cdot n_s^3
$$
\n
$$
\frac{W_1}{W_2} = 3,8 - 0,054 \cdot 38 + 1,0 \cdot 10^{-4} \cdot 38^2 - 0,98 \cdot 10^{-6} \cdot 38^3 = 1,838
$$
\n(2.26)

тоді

$$
\beta_2 = \arcsin\left(1,838 \cdot \frac{1,082}{1,19} \cdot \frac{3,61}{4,52} \cdot \sin 18,25^\circ\right) = 20,15^{\circ}
$$

# **2.7 Уточнення зовнішнього діаметра робочого колеса з урахуванням числа лопатей**

Уточнений діаметр робочого колеса знаходиться з виразу:

$$
D_2 = \frac{60U_2}{\pi n},
$$
\n(2.27)

де U<sub>2</sub> – переносна швидкість на виході з робочого колеса.

$$
U_2 = \frac{V_{2m}}{2tg\beta_2} + \sqrt{\left(\frac{V_{2m}}{2tg\beta_2}\right)^2 + gH_{T\infty} + V_{IU}U_1},
$$
\n(2.28)

де  $V_{2m} = \Psi_2 V'_{2m}$  — меридіанна швидкість на вході з урахуванням стиснення;

 $H_{T\infty}$  – теоретичний напір при нескінченному числі лопатей:

$$
H_{T\infty} = \frac{H}{\eta_{\Gamma} K_z},\tag{2.29}
$$

де  $\text{K}_{\text{z}}$  – поправка на кінцеве число лопатей.

Поправка  $K_z$  на кінцеве число лопатей може бути визначена за формулою Пфлейдерера:

$$
K_z = \frac{1}{1+p},
$$
\n(2.30)

$$
\text{Re } p = 2 \frac{\Psi}{z} \frac{1}{1 - (D_1/D_2')^2}.
$$

Коефіцієнт <sup>у</sup> визначається залежно від n<sub>s</sub>:

при n<sub>s</sub> <150:  $\Psi = (0, 55 - 0, 65) + 0, 6 \sin \beta_2$ ,

$$
\Psi = 0.5 + 0.6 \sin 20.15^{\circ} = 0.632
$$
  

$$
p = 2 \cdot \frac{0.632}{7} \cdot \frac{1}{1 - (0.163 / 0.318)^2} = 0.205
$$
  

$$
K_z = \frac{1}{1 + 0.205} = 0.829
$$
  

$$
H_{T\infty} = \frac{130}{0.893 \cdot 0.829} = 175 \text{ (m)}
$$
  

$$
U_2 = \frac{3.86}{2 \cdot \tan 21.31} + \sqrt{\left(\frac{3.86}{2 \cdot \tan 21.31}\right)^2 + 9.81 \cdot 175 + 0 \cdot 29.6} = 52.2 \text{ (m/c)}
$$
  

$$
60 \cdot 52.2 = 22886 \text{ N}
$$

$$
D_2 = \frac{60 \cdot 52.2}{3.14 \cdot 3000} = 0.333 \text{ (m)}
$$

Округляємо значення  $D_2$  до числа кратного десяти.  $D_2 = 0.330$  (м)

## **2.8 Уточнення коефіцієнта стиснення потоку на виході з робочого колеса**

Уточнюємо значення  $\psi_2^{\;\prime}$ :

$$
\psi_2' = \frac{1}{1 - \frac{z \cdot S_2}{2 \cdot \pi \cdot R_2 \cdot \sin \beta_2}}
$$
\n(2.31)

$$
\psi_2{}' = \frac{1}{1 - \frac{7 \cdot 4 \cdot 10^{-3}}{2 \cdot 3,14 \cdot 0,1525 \cdot \sin 22,71}} = 1,0819
$$

Робимо перевірку  $\left| \psi_2 - \psi_2{}^{/\right|} = |1,\!082-1,\!0819| = 0,\!000065$ 

Ширина робочого колеса на виході [6]:

$$
b_2 = \frac{Q_{\text{pk}}}{\pi \cdot D_2 \cdot V_{2m}}
$$
\n
$$
b_2 = \frac{108/3600}{3,14 \cdot 0,330 \cdot 3,86} = 0,0075 \text{ [M]}
$$
\n(2.32)

Приймаємо  $b_2 = 8$  мм.

## **2.9 Проектування меридіанного перерізу робочого колеса**

Форма меридіанного перерізу лопатевого колеса залежить від положення втулки колеса. Робочі колеса відцентрових насосів можуть мати заглиблену або висунуту втулку (рис. 2.2).

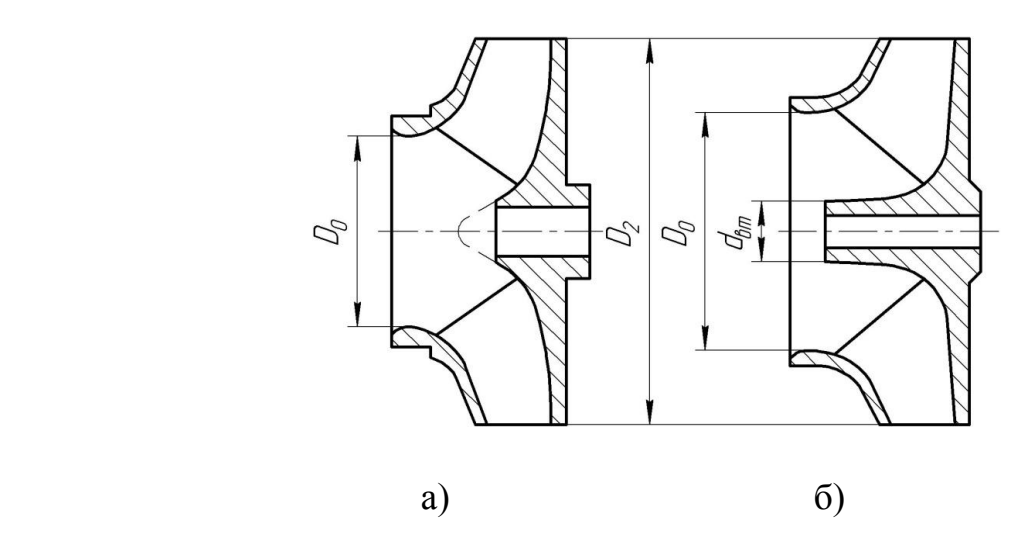

Рисунок 2.2 – Форма меридіанного перерізу робочого колеса: а – робоче колесо консольного насоса; б – робоче колесо насоса із прохідним валом

Колеса із заглибленою втулкою (рис. 2.2 а), як правило, застосовуються у одноступінчастих насосах із консольним розміщенням колеса на валу. У таких колесах втулка не стискає вхідний переріз, і діаметр вхідної горловини  $D_0$  дорівнює приведеному діаметру входу у колесо  $D_{\text{inp}}$ .

Колеса з висунутою втулкою (рис. 2.2 б) застосовуються у одноступінчастих та багатоступінчастих насосах із прохідним валом та у шнеко-відцентрових насосах.

З урахуванням конструктивних міркувань вибираємо положення втулки, намічаємо контур меридіанного перерізу колеса, керуючись при цьому такими рекомендаціями [4]:

– контури меридіанного перерізу повинні бути плавно окресленими. Кожна зі стінок утворюється двома відрізками прямих, з'єднаних одним або декількома радіусами (застосовувати лекальні криві не допускається, оскільки це ускладнює виготовлення робочого колеса);

– нахил стінок на виході (див. рис. 2.3)  $\gamma_1 = \gamma_2 = 0 - 5^{\circ}$ .

Можливі випадки  $\gamma_1 \neq \gamma_2$  (тоді  $\gamma_1 > 5^\circ$  $\gamma_1 > 5^\circ$ , а  $\gamma_2 = 0$ ); Обираємо окремий випадок: 0  $\gamma_1 > 6^0$ ,  $\gamma_2 = 0$ .

– при виборі окреслень стінок необхідно уникати як надмірного збільшення осьового розміру робочого колеса, так і значного його зменшення.

У першому випадку матимемо нераціональне збільшення довжини, а отже, і маси колеса; у другому внаслідок малого радіуса R<sub>п</sub> виникає небезпека відриву потоку від передньої стінки. Як правило, це  $l_1 = 0$  або  $l_1 = 0,05 \cdot D_0$ ;

$$
l_1 = 0.05 \cdot D_0 = 0.05 \cdot 181 = 9.0 \text{ (MM)}
$$

– площа нормального перерізу проточної частини робочого колеса повинна плавно зростати від входу до виходу.

Місцеве розширення меридіанного перерізу колеса на повороті компенсує стиснення перерізу лопатями, які, як правило, починаються у цій зоні. Зазначене розширення рекомендується виконувати головним чином за рахунок збільшення радіуса кривизни покривного диска колеса.

### **2.10 Методика побудови меридіанного перерізу**

Контури меридіанного перерізу оптимальної форми знаходимо методом послідовних наближень.

Площі нормального перерізу вираховують по формулам початкового (на вході в робоче колесо):

$$
F_{\rm BX} = \frac{\pi}{4} \cdot \left(D_0^2 - d_{\rm BT}^2\right) \tag{2.33}
$$

Кінцевого (на виході із робочого колеса):

$$
F_{\text{Bux}} = \pi \cdot D_2 \cdot b_2 \tag{2.34}
$$

Проміжних:

$$
F_i = 2 \cdot \pi \cdot r_i \cdot b_i \tag{2.35}
$$

Де  $r_i$  - розмір від осі робочого колеса до центру вписаного кола;

 $b_i$  - діаметр окружності.

Розрахунки ведемо в табличній формі (табл. 2.1) по даним таблиці будуємо графік F=f(l) і зрівнюють з рекомендованою формою залежності F=f(l).

Розрахунки з підготовки меридіанного перерізу робочого колеса для проектування лопаті.

Для робочих коліс с  $n_s \leq 100$  рекомендується кількість потоків  $k = 2$ , кількість розрахункових перерізів (ліній току)  $n = 3$ .

Нариси ліній току знаходять методом послідовних наближень з запропонованого рівно швидкісного потоку, що відповідає постійності мерідіальної швидкості вздовж даної нормалі.

Витрати через кожний розрахунковий переріз вздовж нормалі,  $m^3/c$ :

$$
q = \frac{Q_{p.\kappa.}}{3600 \cdot K} = 2 \cdot \pi \cdot V_m \cdot (r_{\mu.\tau.} \cdot l)_k
$$
 (2.36)

де  $l$  - довжина відрізку нормалі між сусідніми лініями току, м;

 $r_{\text{H.T.}}$  - відстань центра тяжіння відрізку  $l$  до осі робочого колеса, м.

Оскільки швидкість  $V_m$  вздовж нормалі постійна, то вище приведений вираз приймає вид:

$$
r_{\text{H,T}} \cdot l = const \tag{2.37}
$$

Розрахунки для проектування меридіанного перерізу робочого колеса:

Контури меридіанного перерізу оптимальної форми знаходимо методом послідовних наближень.

Площі нормального перерізу вираховують по формулам початкового (на вході в робоче колесо):

$$
F_{\rm BX} = \frac{3,14}{4} \cdot (173^2 - 111^2) = 14345
$$

Кінцевого (на виході із робочого колеса):

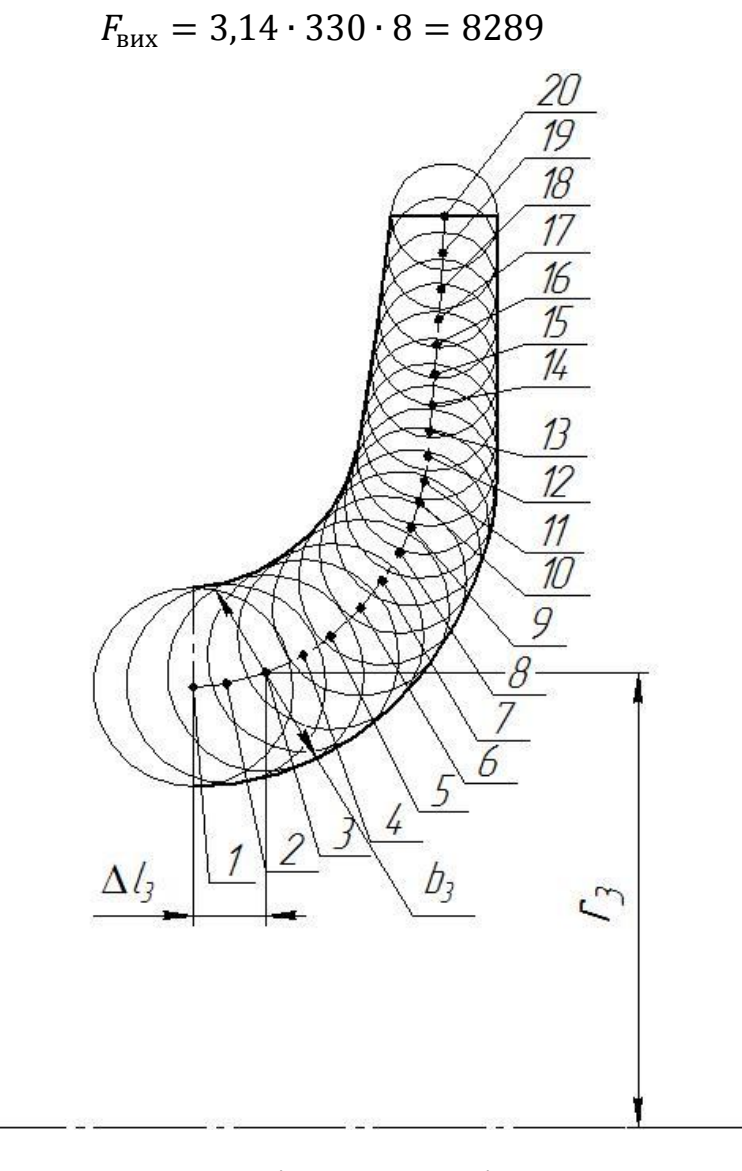

Рисунок 2.3 – Меридіанний переріз робочого колеса

| $N_{\Omega}$   | $b_i$          | $r_i$  | $\Delta l_i$     | $F_i$ |
|----------------|----------------|--------|------------------|-------|
| $\mathbf{1}$   | $\overline{2}$ | 3      | $\overline{4}$   | 5     |
| $\mathbf{1}$   | 33,2           | 72,5   | $\boldsymbol{0}$ | 14345 |
| $\overline{2}$ | 32,44          | 73,2   | 6                | 14563 |
| $\overline{3}$ | 32,01          | 76,2   | 12               | 14925 |
| $\overline{4}$ | 31,45          | 78,99  | 18               | 15125 |
| 5              | 31,02          | 81,19  | 23               | 15836 |
| 6              | 29,43          | 86,3   | 28               | 16194 |
| $\overline{7}$ | 29,13          | 90,4   | 32               | 16206 |
| 8              | 27,11          | 95,2   | 34               | 16452 |
| 9              | 26,35          | 100,5  | 38               | 16499 |
| 10             | 25,22          | 105,8  | 38               | 16567 |
| 11             | 25,01          | 109,1  | 39               | 16624 |
| 12             | 23,16          | 111,3  | 39               | 16685 |
| 13             | 22,15          | 116,53 | 40               | 16766 |
| 14             | 21,17          | 121,03 | 40               | 16815 |
| 15             | 21,03          | 126,05 | 40               | 16894 |
| 16             | 19,5           | 130,09 | 41               | 16917 |
| 17             | 19,01          | 135,8  | 41               | 17115 |
| 18             | 18,02          | 142,29 | 41               | 17223 |
| 19             | 17,63          | 146,4  | 42               | 17289 |
| 20             | 8              | 152,5  | 42               | 17299 |

Таблиця 2.1 - Данні розрахунку

За даними таблиці 2.1 будуємо графік зміни площ меридіанного перерізу РК

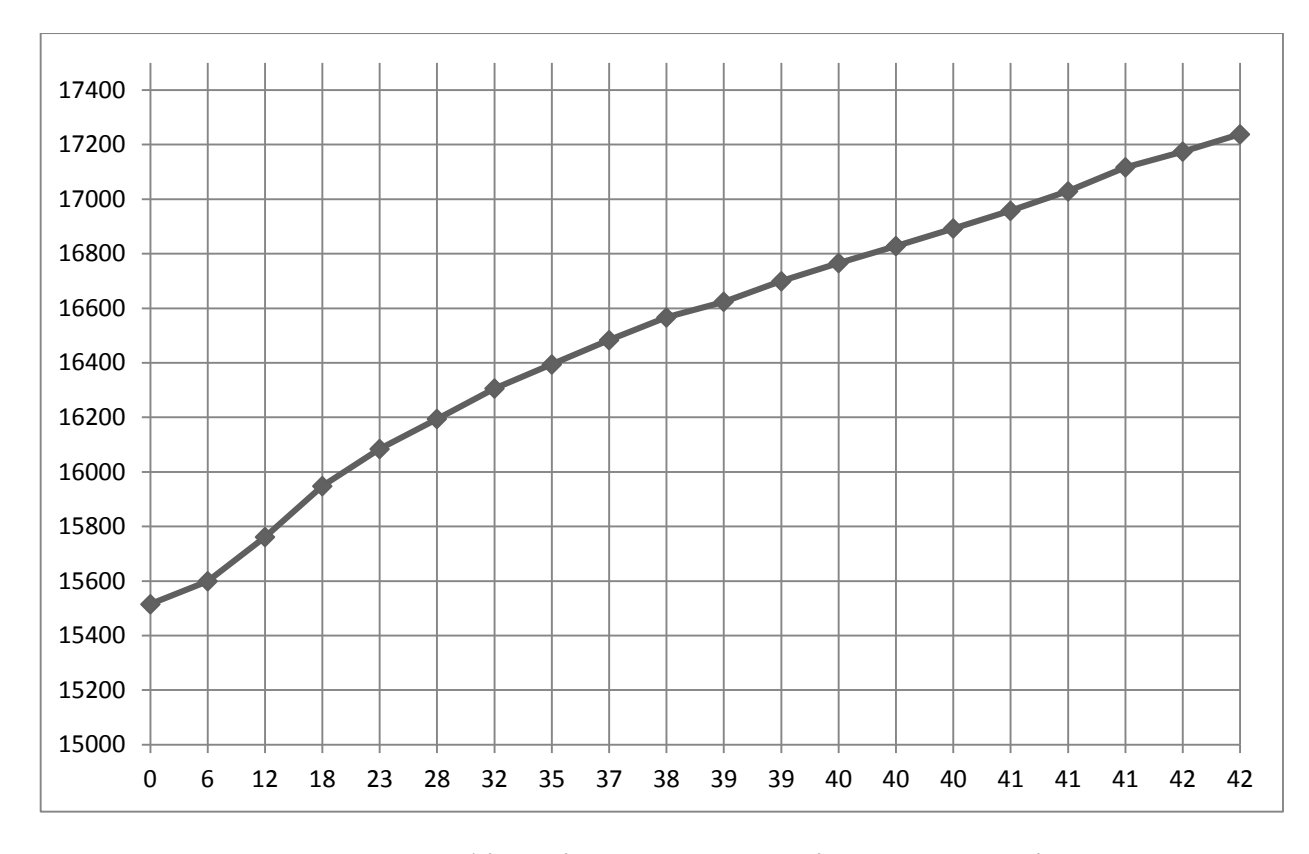

Рисунок 2.4- Графік зміни площ меридіанного перерізу РК

# **2.11 Підготовка меридіанного перетину робочого колеса для профілювання лопаті**

Методика побудови проміжних ліній струму (вписування равноскоростного потоку) наступна (рис.2.5):

- на вихідний кромці n-n відкладають рівні відрізки *b<sup>2</sup> k;*;

- положення ліній струму на вході в робоче колесо (перетин 1-1)

- обриси ліній струму між входом в робоче колесо і виходом з нього знаходять методом послідовних наближень. Спочатку лінії проводять орієнтовно «на око» і будують кілька нормалей (з меншими інтервалами в області повороту потоку найбільший кривизни лінії струму);

- після нанесення нормалей для кожної з них підраховують похідні  $r_{um}l$ . Величини  $r_{um}$  і *l* визначаються з рис.2.5. Якщо рівність похідних  $r'_{um}l' = r''_{um}l''$ не досягнуто, проводиться коригування ліній струму, при цьому положення нормалей, як правило, теж змінюється.

Даний етап виконується ретельно, особливо стежачи за тим, щоб лінії, що зображують нормалі, відповідали своєму призначенню, тобто перетиналися з лініями струму під прямим кутом. Допущені при цьому неточності можуть призвести в подальшому до неправильної розмітки ліній струму, що неминуче викличе труднощі при подальших операціях.

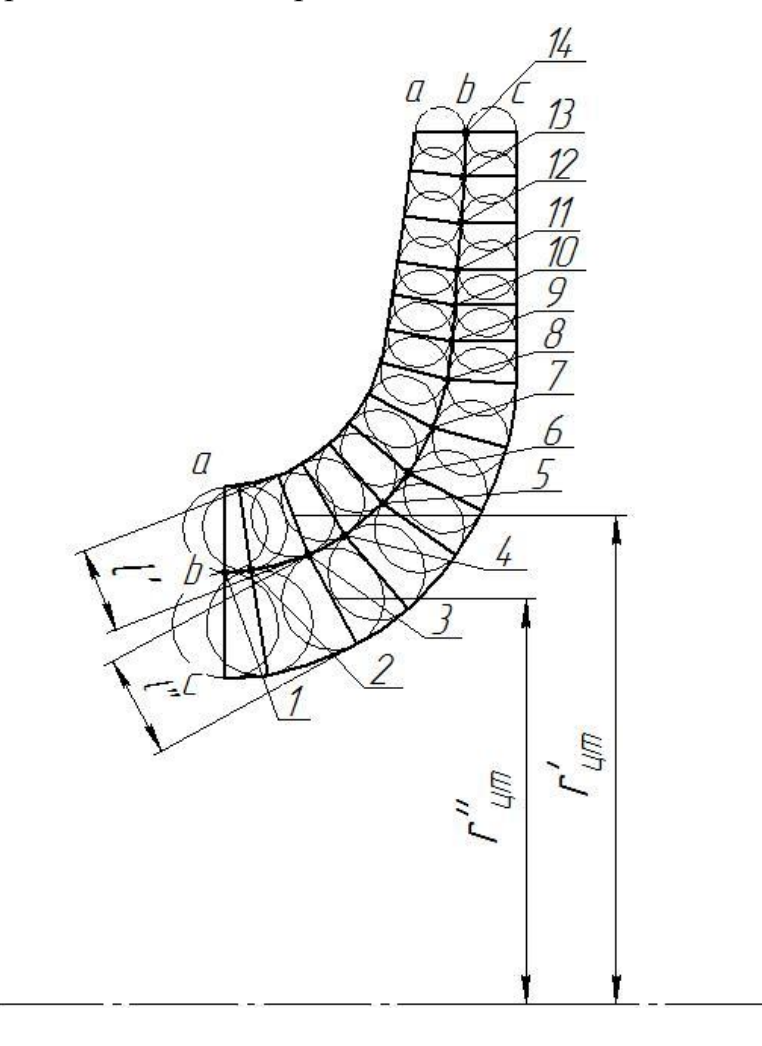

Рисунок 2.5 – Побудова ліній струму

## **2.12 Профілювання лопаті**

Найбільш поширеним у насособудуванні способом профілювання лопатей є метод конформного відображення поверхні течії на поверхню обертання, що розгортається (конус або циліндр).

При конформному відображенні кути лопатей зображуються без спотворення, а подібні лінійні розміри – пропорційні. Профілювання лопаті здійснюють у наступній послідовності:

- будують координатну сітку на поверхні току;
- профілюють середню лінію течії на розгортці циліндру;
- будують меридіанні перерізи поверхні лопаті на меридіанній проекції робочого колеса та лопаті у плані.

Починаємо з побудови координатної сітки. Воня необхідна для встановлення зв'язку між відповідними точками поверхні струму і конформної діаграми. Сітка на розгортці відображающого циліндра (рис.2.6) утворюється системою вертикальних і горизонтальних ліній (вертикалей і паралелей), проведених з відстанями між ними відповідно  $\Delta S$  і  $\Delta L$ .

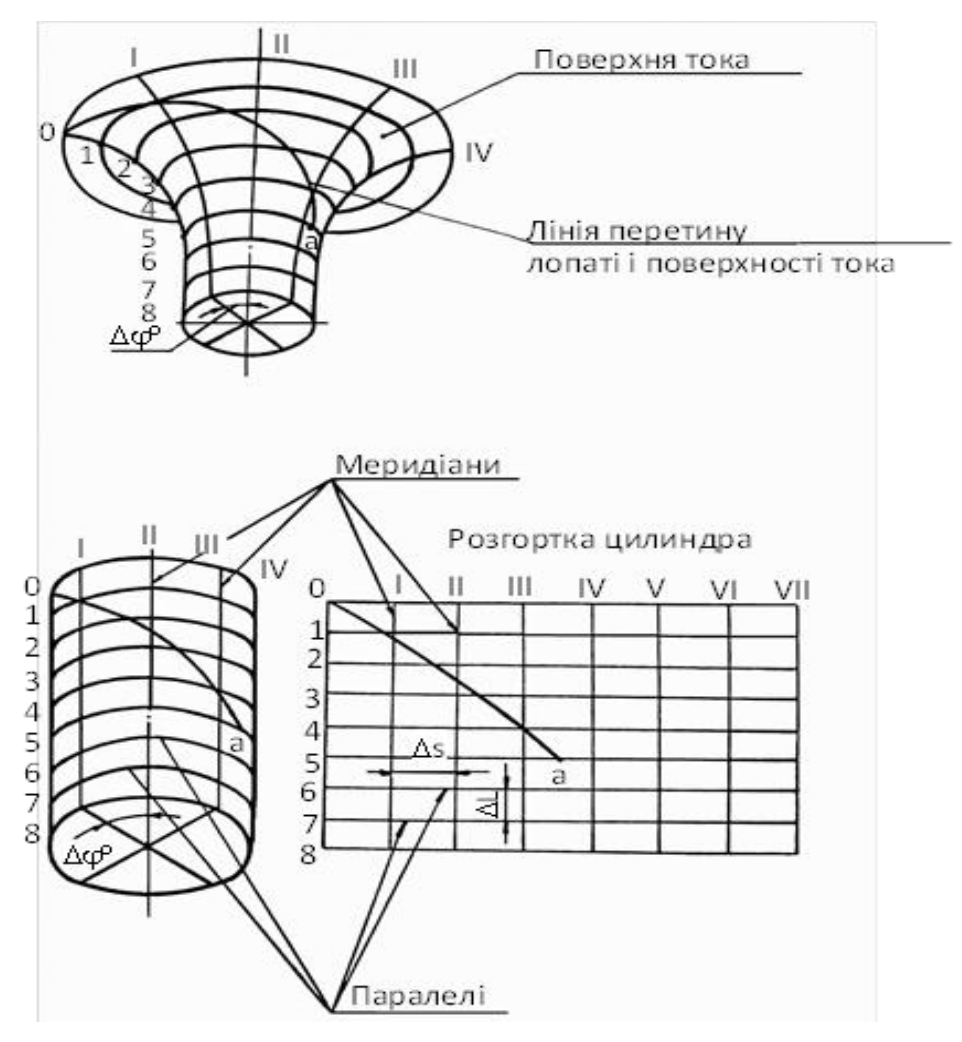

Рисунок 2.6 – Сітка на розгортці відображаючого циліндра

Для побудови координатної сітки задаються кутом  $\Delta\varphi$  між меридіанними перетинами відображающого циліндра (рис.2.6), який зазвичай приймають рівним 5 - 10°, і радіусом конформного циліндра *Rкц*= 150 – 200 мм (іноді приймають *Rкц =*   $R_2$ ), після чого визначають розміри  $\Delta S$  і  $\Delta L$  за формулами:

$$
\Delta S = \pi R_{\kappa u} \frac{\Delta \varphi^{\circ}}{180^{\circ}}
$$
 (2.38)

Приймаю  $R_{\text{KL}}$  = 150 мм;  $\Delta \varphi$ =10°.

$$
\Delta S = 3,14 \cdot 150 \cdot \frac{10}{180} = 26,16 \text{ (MM)}
$$

$$
\Delta L = \frac{R_{\kappa u}}{C},\tag{2.39}
$$

де С - постійна, яка зазвичай приймається рівною 10 (для спрощення розрахунків).

$$
\Delta L = \frac{150}{10} = 15 \, \text{(mm)}
$$

Переходимо до побудови конформного відображення координатної сітки на поверхні струму, яка полягає в розбивці всіх розрахункових ліній струму *a, b, c* (рис.2.7) на відрізки  $\Delta l$  за умовою конформності

$$
\frac{r_{\text{cpi}}}{\Delta l_i} = \frac{R_{\kappa u}}{\Delta L} = const ,
$$

де *rсрi* - відстань від осі робочого колеса до середини відрізка *li*.

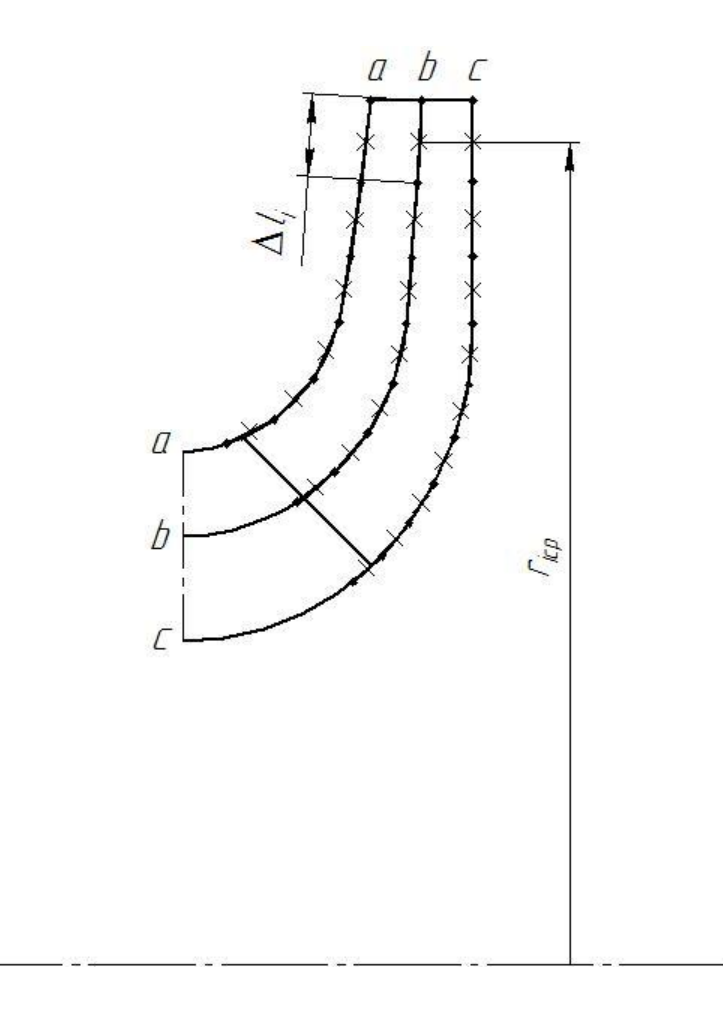

Рисунок 2.7 – Розбиття середньої лінії течії на точки

|                | a                                |                   | b                                |                   | $\mathbf{c}$                   |                   |
|----------------|----------------------------------|-------------------|----------------------------------|-------------------|--------------------------------|-------------------|
| Номер точки    | $\mathbf{r}_{\mathrm{icp}}$ , MM | $\Delta l_i$ , MM | $\mathbf{r}_{\mathrm{icp}}$ , MM | $\Delta l_i$ , MM | $\mathbf{r}_{\text{icp}}$ , MM | $\Delta l_i$ , MM |
| 0              |                                  |                   |                                  |                   |                                |                   |
|                | 95,2                             | 9,52              | 83,12                            | 8,31              | 68,25                          | 6,82              |
| $\overline{2}$ | 98,18                            | 9,81              | 90,17                            | 9,01              | 77,83                          | 7,78              |
| 3              | 107,65                           | 10,76             | 97,24                            | 9,72              | 80,12                          | 8,01              |
| 4              | 120,5                            | 12,5              | 106,99                           | 10,69             | 88,36                          | 8,83              |
| 5              | 130,75                           | 13,75             | 119,88                           | 11,98             | 96,65                          | 9,66              |
| 6              | 144,92                           | 14,49             | 130,85                           | 13,08             | 108,48                         | 10,84             |
| 7              |                                  |                   | 145,52                           | 14,55             | 119,41                         | 11,94             |
| 8              |                                  |                   |                                  |                   | 130,77                         | 13,07             |
| 9              |                                  |                   |                                  |                   | 145,55                         | 14,55             |

Таблиця 2.3 – Результати обчислення точок на меридіанній проекції колеса

Довжина координатної сітки в горизонтальному напрямку визначається кутом обхвату  $\Theta$  [4]. Для низьких  $n_s \Theta = 140 \dots 110$ °.

Приймаємо кутом обхвату  $\Theta = 120^{\circ}$ .

Маємо всі дані для побудови координатної сітки.

Будуємо конформне відображення на поверхні струму:

а – покриваючий диск;

c – середньовитратна лінія струму;

b – основний диск

На відрізку Δ *L* за умовами конформності:

$$
\frac{r_{\rm cp_i}}{\Delta l} = \frac{R_{\rm k.u.}}{\Delta L} = const \tag{2.40}
$$

де  $r_{\mathrm{cp}_i}$  - відстань від осі колеса до середини відрізка  $l$  (дивися рис. 2.7).

Поверхня лопаті на розгорненні циліндра профілюється з обліком наступних основних рекомендацій:

- кут нахилу лопаті  $\beta$ , на кожній розрахунковій лінії струму, повинен плавно збільшуватися або зменшуватися від кута  $\beta_1$  до  $\beta_2$ ;

- ділянка поверхні лопаті поблизу виходу з РК повинна мати постійний кут обхвату  $\beta$  по кожній розрахунковій лінії струму по довжині, обумовленій на розгорненні циліндра величиною  $\delta \geq 0.5t$ ,

де *<sup>t</sup>* - лінійний крок лопатей на розгорненні циліндра, мм:

$$
t = \frac{2 \cdot \pi \cdot R_{\text{K.IL}}}{Z}
$$
  

$$
t = \frac{2 \cdot 3.14 \cdot 150}{7} = 134.6 \text{ [MM]}
$$
 (2.41)

Кут обхвату лопаті в плані повинен задовольняти умові:

$$
\Theta \ge 1.5 \cdot t^0 \tag{2.42}
$$

Кут обхвату лопаті в плані задовольняє умові (2.42):

$$
t^0 = \frac{360}{7} = 51^\circ
$$
  

$$
120^\circ > (1.5 \cdot 51 = 76.4^\circ)
$$

де  $t^0 = 360/z$ ,

Паралелі точок *а, b ,c* для кожної лінії струму визначають відповідно до розташування вхідної кромки в меридіанному перетині. Перенесення точок вхідної кромки на конформну діаграму проводиться за допомогою властивості конформного відображення у залежності:

$$
\frac{x_i}{\Delta L} = \frac{y_i}{\Delta l_i} \tag{2.43}
$$

де x<sub>i</sub> - відстань від поточної паралелі до потрібної точки вхідної кромки на конформній діаграмі;

 $y_i$  - відповідна відстань на лінії струму.

- через отримані точки *a*, *b*, *c* проводять промені під кутами  $\beta_{1a}$ ,  $\beta_{1b}$ ,  $\beta_{1c}$  до перетину з променем, проведеним під кутом *<sup>2</sup>* в точках, що лежать нижче точки *n <sup>а</sup>*.

При цьому можливі різні варіанти перетину вхідного і вихідного променів.

#### **2.13 Вибір положення вхідної кромки і визначення кутів входу**

Після отримання "нормальної" форми лопаті на конформній діаграмі виконують перевірочні розрахунки для встановлення кінцевого положення вхідної крайки лопаті. Визначення кутів входу проводиться для кожного перетину *а, b ,c* .

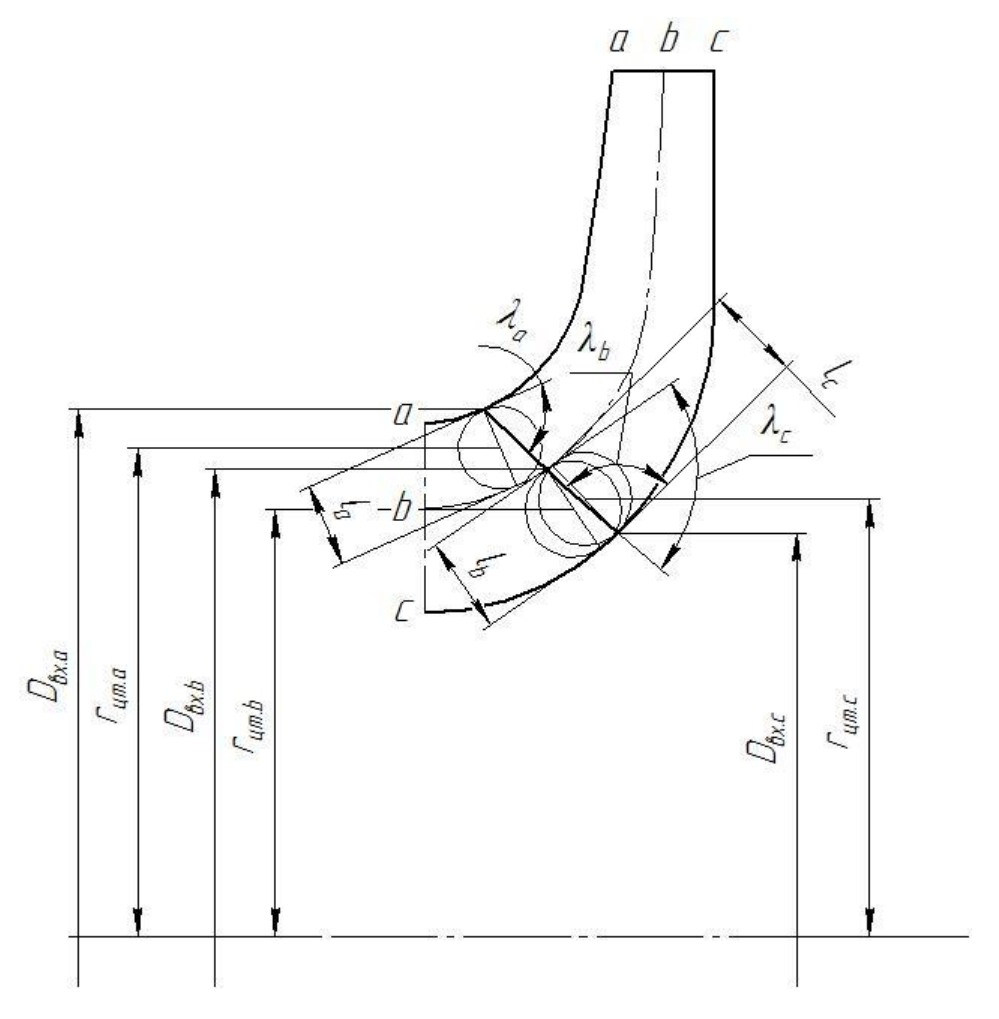

Рисунок 2.8 – Коректування кута нахилу  $\beta_1$ 

Визначення кутів входу проводиться для кожного перетину *а, b ,c* в наступному порядку (рис.2.8):

розраховують меридіанну швидкість, м / с,

$$
V'_{1m} = \frac{Q_{pk}}{3600 \cdot 2\pi k \cdot r_{um} \cdot l},
$$
\n(2.44)

де *к* – кількість потоків;

*rцт* – відстань центра ваги нормалі *l* від осі робочого колеса;

 *l* - довжина нормалі між даною та сусідньої лініями струму;

визначають окружну швидкість

$$
U_1 = \frac{\pi D_{\text{ex}} n}{60},\tag{2.45}
$$

де  $D_{\text{BX}}$  - діаметр окружності на який лежить дана точка входу, м;

знаходять кут потоку

$$
\beta'_{1n} = \frac{\arctg V'_{1m}}{U_1 - V_{1u}},
$$
\n(2.46)

де *V1u* - окружна складова абсолютної швидкості на вході в робоче колесо,  $V_{1u} = 0$ .

– задаються кутом лопаті  $\beta_1 > \beta'_{1n}$ ;

знаходять коефіцієнт стиснення потоку лопатями на вході

$$
k_1 = \frac{t_1}{t_1 - \sigma_1},\tag{2.47}
$$

де *t<sup>1</sup>* - крок лопатей, рівний;

 $\sigma_1 = S$ <sup>1</sup>- товщина лопаті вздовж окружності  $D_{\text{ex}}$ ,

$$
\sigma_1 = S_1 / \sin \varphi_{1n}, \qquad (2.48)
$$

де *S<sup>1</sup> –* товщина лопаті на вході;

*1л* - кут лопаті в площині, перпендикулярній до дотичній до вхідної кромки в точці входу, який визначається з виразу:

$$
tg \varphi_{1n} = tg \beta_1 \sin \lambda, \qquad (2.49)
$$

де  $\lambda$  - кут, утворений дотичними до вхідної кромки лопаті і відповідним лініям струму (рис.2.8);

 $-$  знаходять кут  $\beta_{ln}$  (з урахуванням стиснення потоку лопатями):

$$
tg\beta_{1n} = tg\beta'_{1n} \frac{1}{k_1},\tag{2.50}
$$

визначають кут атаки

$$
\Delta \beta = \beta_1 - \beta_{1n}.\tag{2.51}
$$

Необхідно, щоб кут атаки плавно змінювався уздовж вхідний кромки.

Орієнтовні рекомендовані значення кутів атаки для ліній струму [2]:

- зовнішньої 1 - 3°;

- середньої 5 7°;
- втулкової 7 10°.

## **2.14 Побудова лопаті в плані**

Для побудови лопаті в плані викреслюємо дві окружності діаметрами *D2* і *dвт*, а потім проводим у вигляді радіальних променів меридіани I, II, III і т. д.

з кутовим кроком  $\Delta\varphi$ . Нумерація меридіанів повинна зростати в сторону обертання робочого колеса. Далі відстані від осі робочого колеса до точок перетину меридіанних перетинів з лініями струму переносять з меридіанної проекції на план. Отримані в плані точки з'єднують плавними лініями. Вхідна кромка утворюється

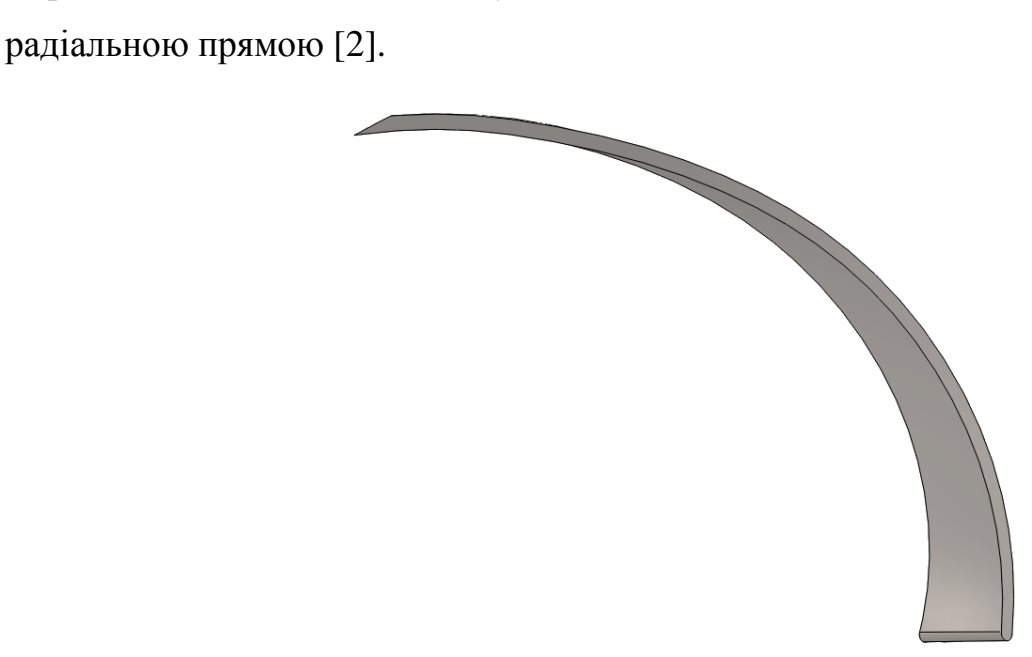

Рисунок 2.9 – 3D модель лопаті робочого колеса в плані

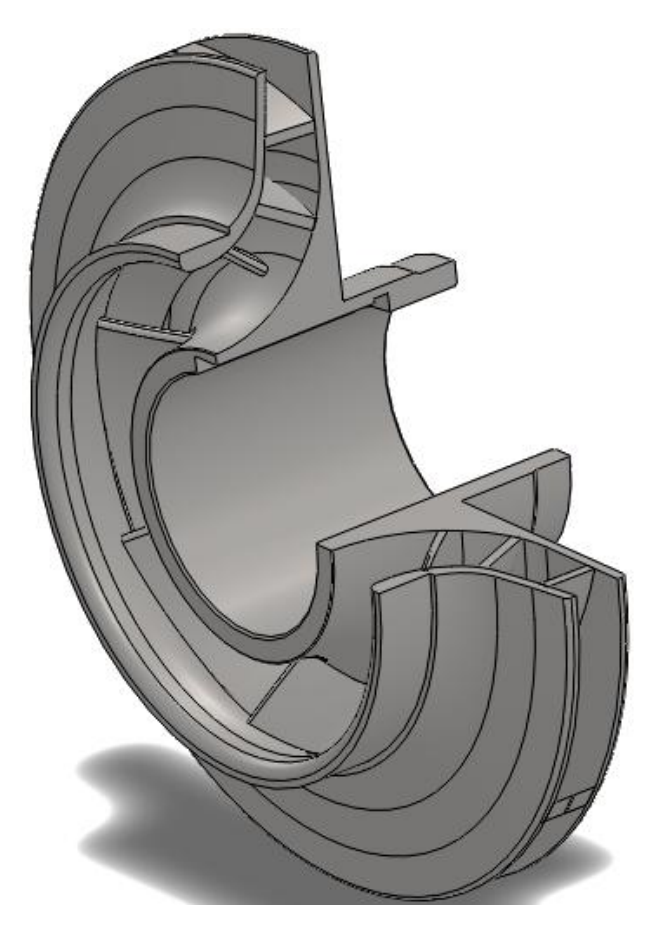

Рисунок 2.10 – 3D модель робочого колеса **3 РОЗРАХУНОК І ПРОЕКТУВАННЯ НАПРАВЛЯЮЧОГО АПАРАТА**

Направляючий апарат (НА) застосовується в багатоступінчастих насосах і використовується для відводу рідини від робочого колеса попередньої ступені й підведення її до робочого колеса наступної ступені, тобто виконує функції підведення й відводу [2].

У кожному каналі типового НА можна виділити наступні 4 елементи:

- спіральна ділянка, що грає ту ж роль, що й спіраль у спіральному відводі;

- дифузорний канал, у якому відбувається основне перетворення кінетичної енергії потоку в потенційну;

- перевідний канал, що забезпечує поворот потоку;

-зворотний канал, що забезпечує рівномірне підведення рідини з мінімальними втратами із заданою циркуляцією до наступної ступні насоса.
В якості направляючого апарата проміжної ступені спроектований Н.А. з преривчастою перевідною зоною (далі – преривчастий Н.А.). У Н.А. цього типу всі поверхні доступні механічній обробці, чистота їх поверхонь досить висока, маса Н.А. менше.

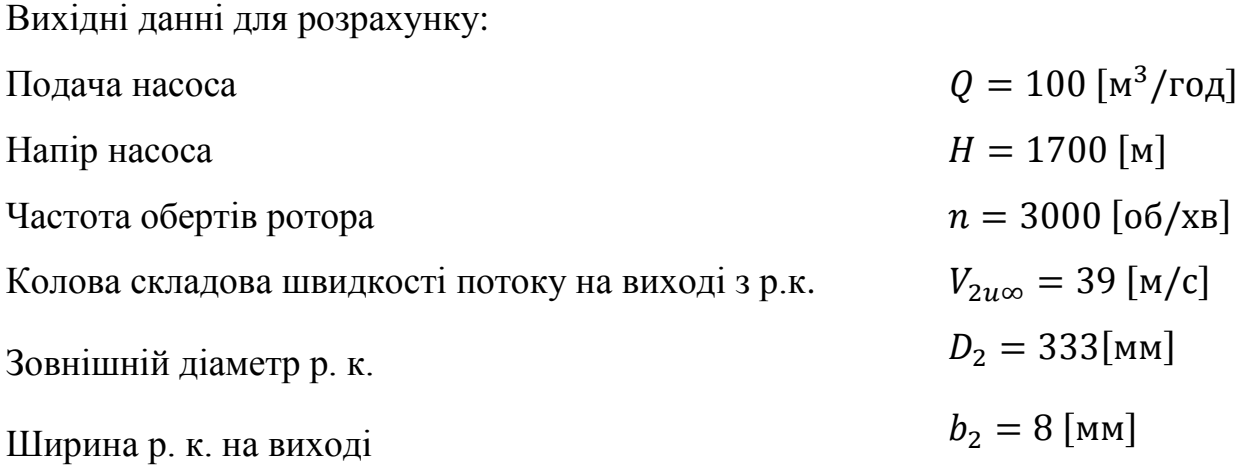

### **3.1 Проектування дифузорного каналу**

Представлені розрахунки виконані за загальноприйнятою методикою [1].

У дифузорному каналі (ДК) відбувається основне перетворення кінетичної енергії потоку в потенційну. Початковим перетином дифузора є розрахунковий переріз спіральної ділянки, що визначає оптимальний режим роботи ступені і насоса в цілому. З точки зору гідродинаміки і технологічності виготовлення перевага віддається прямовісним дифузорам з розширенням в двох напрямках: осьовому і радіальному. Кривовісні дифузори мають дещо гірші гідравлічні якості, але дозволяють зменшити радіальні габарити НА і, отже, матеріаломісткість насоса [5].

#### **3.1.1 Визначення основних геометричних параметрів**

Визначаємо діаметр початкової окружності *D3.* Діаметр початкового кола вибираємо з умов забезпечення оптимального зазору між робочим колесом та направляючим апаратом з метою вирівнювання поля швидкостей після робочого колеса [4]:

$$
D_3 = (1,02 \div 1,05) \cdot D_2,
$$
  
\n
$$
D_3 = 1,033 \cdot 330 = 340 \text{ [mm]}
$$
 (3.1)

Визначаємо ширину направляючого апарату в перерізі  $b_3$  по формулі [6]:

$$
b_3 = b_2 + (1 \dots 2)
$$
  
\n
$$
b_3 = 8 + 2 = 10 \text{ [MM]}
$$
 (3.2)

# **3.1.2 Визначення числа лопатей дифузорного каналу**

Аналіз різних літературних джерел показав, що кількість ДК вибирається залежно від кількості лопатей РК з умови відсутності неврівноважених пульсацій тисків і гідродинамічних сил. Число ДК рекомендується приймати від 6 до 8 з точки зору отримання максимального ККД. З міркувань вібраційних якостей для ступенів середньої швидкохідності застосовують ПЧ з поєднанням кількості лопатей РК і лопаток НА Zрк / Zна = 7/9 або 7/12 [5]. Приймаємо  $z_{\text{A.K.}} = 9$ .

## **3.1.3** Визначення кута установки лопатей дифузорного каналу  $\alpha_{3\pi}$

Для мінімізації гідравлічних втрат на вході в ДК необхідно якомога точно розраховувати кут установки вхідних лопатки  $\alpha_{\pi 3}$ . Аналіз літературних даних показав, що для визначення  $\alpha_{\text{\tiny J}3}$  знаходять кут потоку на вході в ДК  $\alpha_{\text{\tiny N}3}^{\phantom{\dagger}}$ , який залежить від режиму роботи і геометричних параметрів виходу РК і входу НА [5].

Радіальна складова абсолютної швидкості на вході в направляючий апарат дорівнює :

$$
V_{m3} = \frac{Q}{\pi \cdot D_3 \cdot b_3}
$$
  
\n
$$
V_{m3} = \frac{100}{\pi \cdot 0.340 \cdot 0.01 \cdot 3600} = 2.6 \text{ [m/c]}
$$
 (3.3)

Колова складова абсолютної швидкості на вході в направляючий апарат дорівнює :

$$
V_{u3} = V_{2u\infty} \cdot \frac{D_2}{D_3},
$$
  
\n
$$
V_{u3} = 39 \cdot \frac{330}{340} = 37,8 \text{ [m/c]}
$$
 (3.4)

Кут потоку на вході в направляючий апарат без врахування стиснення:

$$
\alpha_{3n} = \arctg \frac{V_{m3}}{V_{u3}},
$$
\n
$$
\alpha_{3n} = \arctg \frac{2,6}{37,8} = 3,48^{\circ}
$$
\n(3.5)

З врахуванням стиснення :

$$
\alpha_{3n'} = \arctg \frac{V_{m3}}{\psi_3 \cdot V_{u3}},\tag{3.6}
$$

де  $\psi_3$  - коефіцієнт стиснення потоку.

$$
\psi_3 = 1 - \frac{\delta}{t_3 \cdot \sin \alpha_{3n}},\tag{3.7}
$$

де  $t_3$  - крок лопаті направляючого апарату;

 $\alpha_{3n}$  – угол установки лопатки н.а., приймаємо 5°.

 $\delta$  - нормальна товщина лопаті направляючого апарату на вході,  $\delta = 3$  [мм].

$$
t_3 = \frac{\pi \cdot D_3}{z_{\text{H.a.}}},
$$
\n
$$
t_3 = \frac{3,14 \cdot 0,340}{9} = 0,118[\text{m}]
$$
\n(3.8)

Тоді

$$
\psi_3 = 1 - \frac{0,003}{0,118 \cdot \sin 5,0} = 0,732
$$

$$
\alpha_{n3}' = \arctg \frac{2,6}{0,732 \cdot 37,8} = 5,3^{\circ}
$$

Кут установки лопатки направляючого апарату:

$$
\alpha_{\pi 3} = \mu \cdot t g \alpha_{n3}',\tag{3.9}
$$

де  $\mu$  - коригуючий коефіцієнт (1,2÷1,8) [6].

$$
tg\alpha_{\pi 3}=1.2 \cdot tg5.3=0.176
$$

Тоді

$$
\alpha_{\pi 3} = arctg(\alpha_{\pi 3}) = arctg(0,176) = 7,17^{\circ}
$$

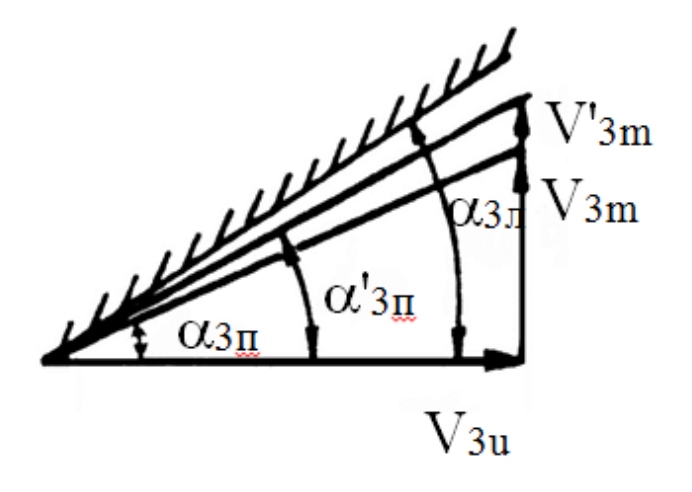

Рисунок 3.1 - Трикутник швидкостей лопатей на вході в направляючий апарат

# **3.1.4 Визначення і уточнення розміра спіральної ділянки каналу в плані**

Спіральний відрізок лопатей н.а. (рис.3.2) виконують по логарифмічній спіралі:

$$
\frac{R'_3}{R_3} = e^{\frac{2 \cdot \pi}{Z_{\text{H.a.}}}\mu \cdot tg(\alpha_{n3})},\tag{3.10}
$$

Звідси

$$
R'_3 = R_3 \cdot e^{\frac{2 \cdot \pi}{z_{\text{H.a.}}}\mu \cdot tg(\alpha_{\text{A}.3})} = 150.3 \cdot e^{\frac{2 \cdot 3.14}{9} \cdot 1.3 \cdot tg(7.17)} = 181 \text{[MM]}
$$

Висота вхідного перерізу:

$$
a_3 = (R'_3 - R_3) \cdot \cos \alpha_{\pi 3} - \delta,
$$
\n(3.11)  
\n
$$
a_3 = (175 - 150,3) \cdot \cos 7,17 - 3 = 12,21 \text{[MM]}
$$

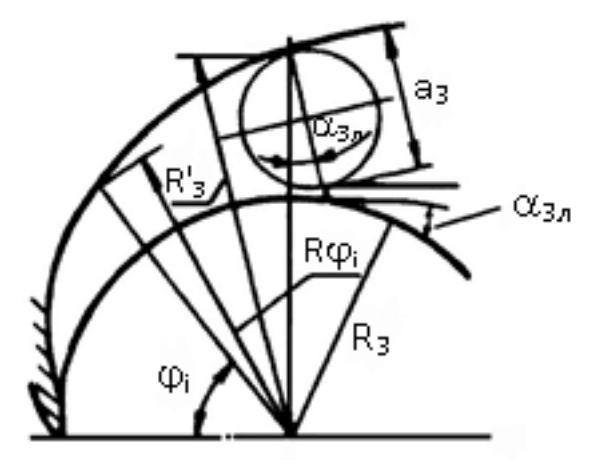

Рисунок 3.2 – Розрахункова схема спіральної частини направляючого апарата

### **3.1.5 Визначення розмірів дифузорного каналу**

Довжина дифузорного каналу:

$$
l_{\mu\nu} = a_3 \cdot (3 \div 5),
$$
\n
$$
l_{\mu\nu} = 12,21 \cdot 3,03 = 37 \text{ [MM]}
$$
\n(3.12)

Площа входу в дифузорний канал:

$$
F_3 = a_3 \cdot b_3,
$$
  
\n
$$
F_3 = 12,21 \cdot 10 = 122,1 \text{ [mm}^2] = 12,21 \cdot 10^{-3} \text{ [m}^2]
$$
\n(3.13)

Площа виходу з дифузорного каналу:

$$
F_4 = a_4 \cdot b_4,
$$
\n(3.14)  
\n
$$
F_4 = 15 \cdot 23 = 345 \text{ [mm}^2 \text{]} = 34.5 \cdot 10^{-3} \text{ [m}^2 \text{]}
$$

Співвідношення дифузорності каналів:

$$
\frac{F_4}{F_3} = 1,8 \dots 2,0
$$

$$
\frac{F_4}{F_3} = \frac{345}{122} = 1,9
$$

# 3.1.6 Визначення опосередкованого кута розширення дифузора  $\varphi_{_{ex\epsilon}}$

Розраховуємо по еквівалентному конусу:

$$
\varphi_{\text{ekb}} = 2 \cdot \arctg \frac{\sqrt{\frac{F_4}{\pi}} - \sqrt{\frac{F_3}{\pi}}}{l_{\text{atab}}} = 7 \dots 9^\circ,\tag{3.15}
$$

$$
\varphi_{\text{ekB}} = 2 \cdot \arctg \frac{\sqrt{\frac{345}{3,14}} - \sqrt{\frac{122}{3,14}}}{57} = 8.6^{\circ}
$$

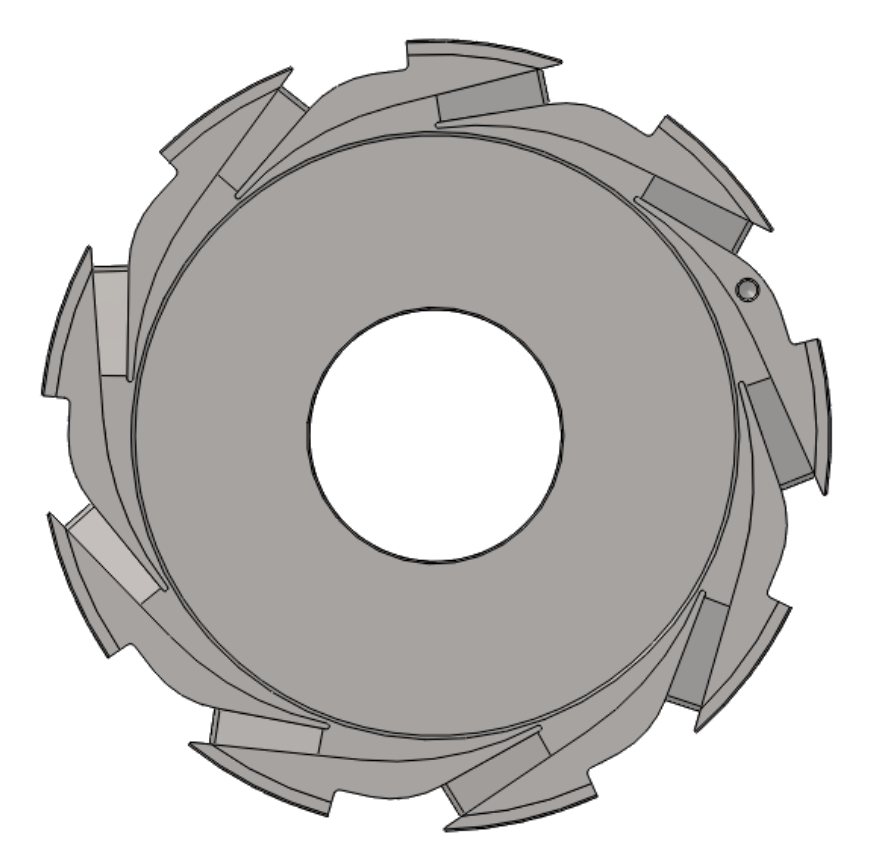

Рисунок 3.3 – 3D модель дифузорного каналу

# **3.2 Проектування зворотнього каналу**

Представлені розрахунки виконані за загальноприйнятою методикою [2].

Зворотній канал (ЗК) слугує для підведення рідини з мінімальними втратами і заданого закручування до РК наступної ступені. Тому в рекомендаціях [5] площі перетинів ЗК повинні плавно зменшуватися до величини площі входу в РК.

## **3.2.1 Визначення основних геометричних параметрів**

 Ширина на вході в зворотній канал приймається рівною ширині на виході зі зворотнього каналу [5].

$$
b_5 = b_6 \tag{3.16}
$$

$$
b_6 = \left(\frac{D_0 - d_{\text{BT}}}{2}\right) \cdot 0.92\tag{3.17}
$$

$$
b_6 = \left(\frac{175 - 112}{2}\right) \cdot 0.92 = 28 \text{ (MM)}
$$

Визначаємо діаметр встановлення лопаток *D<sup>5</sup>* [5]:

$$
D_5 = D_{\text{H.a.}} - \frac{2 \cdot F_{6\text{K.}}}{b_5},\tag{3.18}
$$

де  $D_{\text{H2}} = 390 \text{ (MM)}$ 

$$
F_{6\text{K}} = F_3 \cdot \left(1,015 \cdot \frac{F_4}{F_3} + 0,0056\right)
$$
(3.19)  

$$
F_{6\text{K}} = 263,4 \cdot (1,015 \cdot 1,9 + 0,0056) = 28,4 \cdot 10^{-3} \text{ [m}^2\text{]}
$$

$$
D_5 = 390 - \frac{2 \cdot 557}{28} = 350 \text{ (mm)}
$$

#### **3.2.2 Визначення числа лопатей зворотнього каналу**

Число лопатей зворотнього каналу вибирається рівним або меншим числом щодо кількості лопаток дифузорного каналу. Приймаємо  $z_{3,K} = 9$ .

### **3.2.3** Визначення кута установки лопатей зворотнього каналу  $\alpha_{5n}$

Дослідження кута установки ЗК на вході  $\alpha_{\pi 5}$  показали, що він має суттєвий вплив на гідравлічні втрати. В роботі [7] було визначено оптимальний кут, рівний  $\alpha_{\text{n5}}$  = 35°, і все дослідження варіантів НА і ЗК проводилися з цим кутом установки [5].

В переривчастому НА необхідно визначити кут установки лопатки З.К. на вході  $\alpha_{\overline{n5}}$ , а також форму профілю самої лопатки. Кут  $\alpha_{\overline{n5}}$  визначається в залежності від кута натікання на вхідні кромки ЗК  $\alpha_{5n}$ , який розраховується по трикутниках швидкостей і виходячи з умови сталості питомої моменту кількості руху [5].

Радіальна складова абсолютної швидкості на вході в зворотній канал дорівнює:

$$
V_{m5} = \frac{Q}{\pi \cdot D_5 \cdot b_5}
$$
  
(3.20)  

$$
V_{m5} = \frac{100}{\pi \cdot 0.350 \cdot 0.028 \cdot 3600} = 0.9 \text{ [m/c]}
$$

Колова складова абсолютної швидкості на вході в зворотній канал дорівнює :

$$
V_{u5} = \frac{2 \cdot \Gamma_5}{D_5},\tag{3.21}
$$

де  $\Gamma_5 \approx \Gamma_4$ 

$$
\Gamma_4 = (0.03 \div 0.05) \cdot \Gamma_2, \tag{3.22}
$$

$$
\Gamma_2 = \pi \cdot D_2 \cdot V_{2u},\tag{3.23}
$$

$$
V_{2u} = 0.5 \cdot V_2, \tag{3.24}
$$

$$
V_{2u} = 0.5 \cdot 43.56 = 27.78
$$
  
\n
$$
\Gamma_2 = \pi \cdot 0.350 \cdot 22.32 = 24.5 \text{ [m/c]}
$$
  
\n
$$
\Gamma_4 = 0.03 \cdot 22.32 = 0.66
$$
  
\n
$$
V_{u5} = \frac{2 \cdot 0.66}{0.350} = 3.77 \text{ [m/c]}
$$

Кут потоку на вході в зворотній канал без врахування стиснення :

$$
\alpha_{5n} = \arctg \frac{V_{m5}}{V_{us}},\tag{3.25}
$$

$$
\alpha_{5n} = \arctg \frac{0.9}{3.77} = 13.6^{\circ}
$$

Кут установки лопаті зворотнього каналу з врахуванням стиснення:

$$
tg\alpha_{\overline{n}5} = \frac{\mu}{\psi_4} \cdot tg\alpha_{\overline{n}5} \quad , \tag{3.26}
$$

де  $\psi_4$  - коефіцієнт стиснення потоку.

$$
\psi_5 = 1 - \frac{\delta}{t_4 \cdot \sin \alpha_{5\pi}},\tag{3.27}
$$

де  $t_4$  - крок лопаті зворотнього каналу;

 $\delta$  - товщина лопаті на вході в зворотній канал,  $\delta = 4$  [мм].

$$
t_4 = \frac{\pi \cdot D_4}{z_{\text{H.a.}}},
$$
\n
$$
t_4 = \frac{3,14 \cdot 0,366}{9} = 0,127[\text{m}]
$$
\n(3.28)

Тоді

$$
\psi_4 = 1 - \frac{0,004}{0,127 \cdot \sin 13,6} = 0,815
$$

де  $\mu$  - коригуючий коефіцієнт  $\mu = 1.05 \div 1.2$ .

$$
tg\alpha_{\pi 5} = \frac{0.9}{0.815} \cdot tg13.6 = 0.505
$$

Тоді

$$
\alpha_{\pi 5} = arctg(\alpha_{\pi 5}) = arctg(0,606) = 30,03^{\circ}
$$

### **3.2.4 Визначення кута установки лопатей зворотнього каналу**  $\alpha_{6n}$

Вибір кута установки ЗК на виході НА  $\alpha_{6\pi}$  залежить від вимог, що пред'являються до крутизни і формі напірної характеристики. У разі необхідності отримання полого падаючої напірної характеристики, вибирають менші значення кута  $\alpha_{6n}$ . Вибір більшого значення  $\alpha_{6n}$  дозволяє підвищити напір ступені і тим самим знизити її радіальні габарити. Зазвичай кут  $\alpha_{6\pi}$  знаходиться в діапазоні від 40° до 90° [2]. Приймаємо кут  $\alpha_{6\pi} = 45^{\circ}$ .

Крім кута установки, необхідно також правильно підібрати діаметр виходу лопаток ЗК  $d_6$ . Цей геометричний розмір важливий з точки зору отримання необхідної форми напірної характеристики і узгодженої роботи нерухомій решітки НА і рухомої решітки – РК наступної ступені.

Рекомендації по вибору  $d_6$  в літературних джерелах мало. Для зменшення інтенсивності зворотних струмів, що впливають на форму напірної характеристики, вихідну ділянку ЗК в НА рекомендується проектувати якомога ближче до вхідних воронці РК. Приймаємо  $d_6 = 0.8 \cdot D_0$ .

 $d_6 = 0.8 \cdot 160 = 130$  (мм)

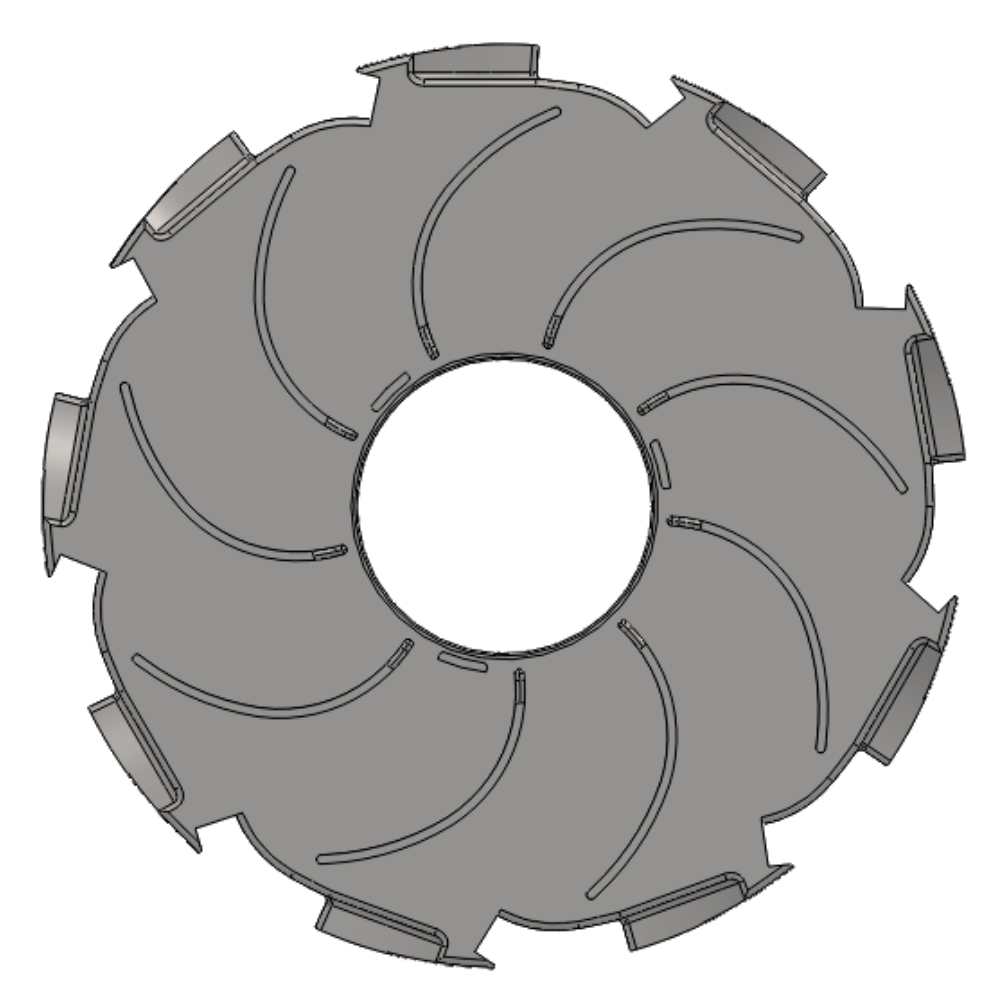

Рисунок 3.4 – 3D модель зворотнього каналу Н.А.

### **5 ВИБІР КІНЦЕВОГО УЩІЛЬНЕННЯ**

# **5.1 Вибір типу ущільнення**

Представлені розрахунки виконані за загальноприйнятою методикою [8].

Для розробленої конструкції насоса в якості кінцевого ущільнення вала застосована блочна конструкція торцового ущільнення типу Т (рис. 5.1). В якості матеріалу пари тертя вибираємо силіційований графіт СГ-П.

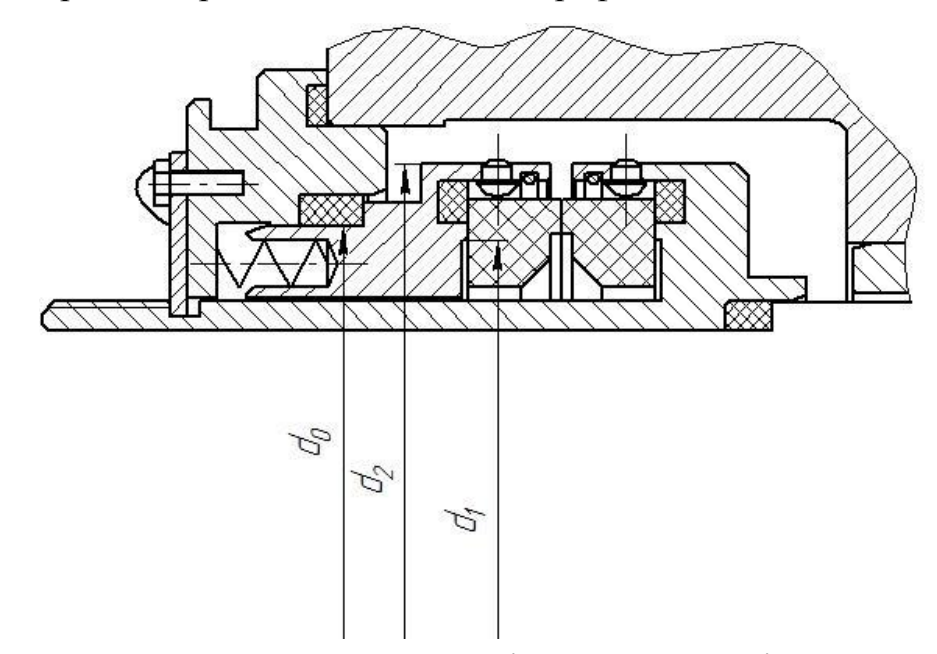

Рисунок 5.1 – Конструкція торцевого ущільнення

### **5.2 Визначення коефіцієнту розвантаження торцевого ущільнення**

Знаходимо площу, на яку діє тиск *p0*:

$$
f = \frac{\pi}{4} \cdot (d_2^2 - d_0^2) \tag{5.1}
$$

де  $d_1, d_2, d_0$  – конструктивні розміри робочих кілець;

Приймаємо  $d_1$ =135 [мм],  $d_2$ =155 [мм],  $d_0$ = 140[мм].

$$
f = \frac{\pi}{4} \cdot (0.155^2 - 0.140^2) = 0.00347 \,\mathrm{[m^2]}
$$

Знаходимо площу контакту в ущільненні:

 $\overline{F}$ 

$$
F = \frac{\pi}{4} \cdot (d_2^2 - d_1^2)
$$
\n
$$
= \frac{\pi}{4} \cdot (0.155^2 - 0.135^2) = 0.00459 \, [\text{m}^2]
$$
\n(5.2)

Знаходимо коефіцієнт розвантаження торцевого ущільнення:

$$
k = \frac{f}{F}
$$
\n
$$
k = \frac{0.00347}{0.00459} = 0.755
$$
\n(5.3)

Торцеве ущільнення вважається розвантаженим якщо  $k=0,55...0,85$ .

# **5.3 Розрахунок втрат потужності в торцевому ущільненні**

$$
N_{\text{B.II.}} = 1,89 \cdot 10^{-2} \cdot (d_2 - d_1) \cdot (d_2 + d_1)^2 \cdot f \cdot n \cdot p_{\text{c.yA}} \tag{5.4}
$$
  
ae  $f = 0,05...0,15 - \text{Koeđuiierr repra.}$   
 $p_{\text{c.yA}} = 4 \cdot 10^6$  [Tla] - cередній питомий тиск в парі тертя.

$$
N_{\text{B}.\Pi.} = 1.89 \cdot 10^{-2} \cdot (0.155 - 0.135) \cdot (0.155 + 0.135)^2 \cdot 0.1 \cdot 300 \cdot 4 \cdot 10^6 =
$$
  
= 51.2 [Br]

## **5.4 Розрахунок нагріву охолоджувальної середовища**

В випадку, коли теплопровідність пари тертя низька і тепловідвід виконується за рахунок протікання через ущільнення, кількість тепла, що виділяється парою тертя за одиницю часу знайдемо за формулою:

$$
N_{\rm p} = G \cdot \sum N_{\rm Ty} \tag{5.5}
$$

де  $G = \frac{1}{42}$  $\frac{1}{427}$ [ккал/кг]

 $\sum N_{\text{TV}}$  - сумарні втрати на тертя в торцевому ущільненні.

$$
N_{\rm p} = \frac{1}{427} \cdot (51.2 \cdot 2 \cdot 10^{-3} \cdot 698.36) = 0.18 \,\mathrm{[kr/roA]}
$$

Знаходимо величину протікання через ущільнення:

$$
q = \frac{N_{\rm p}}{\rho \cdot g \cdot c \cdot \Delta t} \tag{5.6}
$$

де *с* – 4,191 [ кДж <del>кдж</del>] - питома теплопровідність охолоджувальної рідини; ∆=20°С – величина нагрівання охолоджувальної води;

$$
q = \frac{0.18}{898.32 \cdot 9.81 \cdot 3.15 \cdot 10} = 0.015 \, [\text{m}^3/\text{ro} \text{A}]
$$

Для надійної роботи торцевого ущільнення повинна виконуватися умова:

$$
t + \Delta t \le 70^{\circ}\text{C}
$$
 (5.7)

де  $t = 10$ °С - температура охолоджувальної води.

$$
10 + 10 = 20 \le 70^{\circ}C
$$

Умова виконується.

### **6 РОЗРАХУНКИ ПО ВИБОРУ ДВИГУНА**

### **6.1 Вибір двигуна**

Представлені розрахунки виконані за загальноприйнятою методикою [2].

Електродвигун для приводу при з'єднанні валів за допомогою муфти вибирається по максимальній потужності насоса, зумовленої умовами роботи агрегату. Максимальна потужність насоса при роботі на номінальному режимі:

$$
N_{\text{max}} = 6453 \, [\text{kBr}]
$$

Для привода насоса обираємо асинхронний трифазний двополюсний електродвигун 4АРМ-1600/6000 УХЛ4 з параметрами:

- Потужність – 6500 кВт;

- Напруга – 6000 В;

- ККД – 96,6 %

- Частота обертання (синхронна) – 3000 об/хв.

#### **6.2 Розрахунок пускового моменту характеристик**

Представлені розрахунки виконані за загальноприйнятою методикою [2].

Після вибору електродвигуна проводиться побудування графіка залежності моменту опору агрегату від частоти обертання.

Графік залежності моменту опору будується за трьома точками:

- початкового моменту руху ( $n_A = 0$  - точка A);

- мінімального моменту опору агрегату (точка В);

- повного розгону електродвигуна ( *n* ).

Початковий момент пуску агрегату ( $n_A = 0$ ):

$$
M_{\rm A} = 0.20 \cdot M_{\rm HOM} \tag{6.1}
$$

де  $M_{\text{HOM}}$  - номінальний момент на валу електродвигуна, Н∙м:

$$
M_{\text{HOM}} = \frac{N}{\omega} \tag{6.2}
$$

$$
M_{\text{HOM}} = \frac{6435,3 \cdot 10^3}{314} = 20494 \, [\text{H} \cdot \text{m}]
$$

Тоді початковий момент пуску агрегату дорівнює:

$$
M_{\rm A} = 0.21 \cdot 20494 = 4303 \, [\text{H} \cdot \text{m}]
$$

Момент опору агрегату при повному розгоні електродвигуна :

$$
M_{max} = 6000 \, [\text{H} \cdot \text{m}]
$$

Мінімальний момент опору відповідає точці В з координатами:

$$
n_B = 0.3 \cdot n_{\text{HOM}} \tag{6.3}
$$
  

$$
n_B = 0.3 \cdot 3000 = 900 \text{ [o6/xB]}
$$

де  $n_{\text{HOM}}$  – номінальна частота обертання вала електродвигуна, об/хв;

$$
M_B = 0.03 \cdot M_{max}
$$
  
\n
$$
M_B = 0.03 \cdot 6000 = 180 \text{ [H} \cdot \text{m]}
$$
\n(6.4)

Коефіцієнт параболи визначається за величиною моменту при повному розвороті двигуна:

$$
k = \frac{M_{max}}{n^2}
$$
  
\n
$$
k = \frac{6000}{3000^2} = 6,66 \cdot 10^{-4}
$$
\n(6.5)

За визначеним коефіцієнтом параболи проводиться розрахунок обертового моменту насоса для частот від  $n = 0$  до  $n_{max}$ :

$$
M = k \cdot n^2 \tag{6.6}
$$

Результати розрахунку заносяться до табл. 6.1.

Графік пускового моменту будують таким чином:

- за табл. 6.1 будують залежність  $M = f(n)$ ;

- точки А  $(n_0; M_0)$  та В  $(n_B; M_B)$  з'єднуються між собою відрізком;

### - отримані криві спрягаються плавною кривою.

| $n$ , $o6/xB$     | 500    | 1000 | 1500 | 2000                                | 2500 | 3000 |
|-------------------|--------|------|------|-------------------------------------|------|------|
| $M$ , $H \cdot M$ | 132,12 |      |      | 563,2   1269,56   2165,39   3456,99 |      | 6000 |

Таблиця 6.1 – Пуско-моментна характеристика

# На рисунку 6.1 наведена пуско-моментна характеристика насосного агрегату.

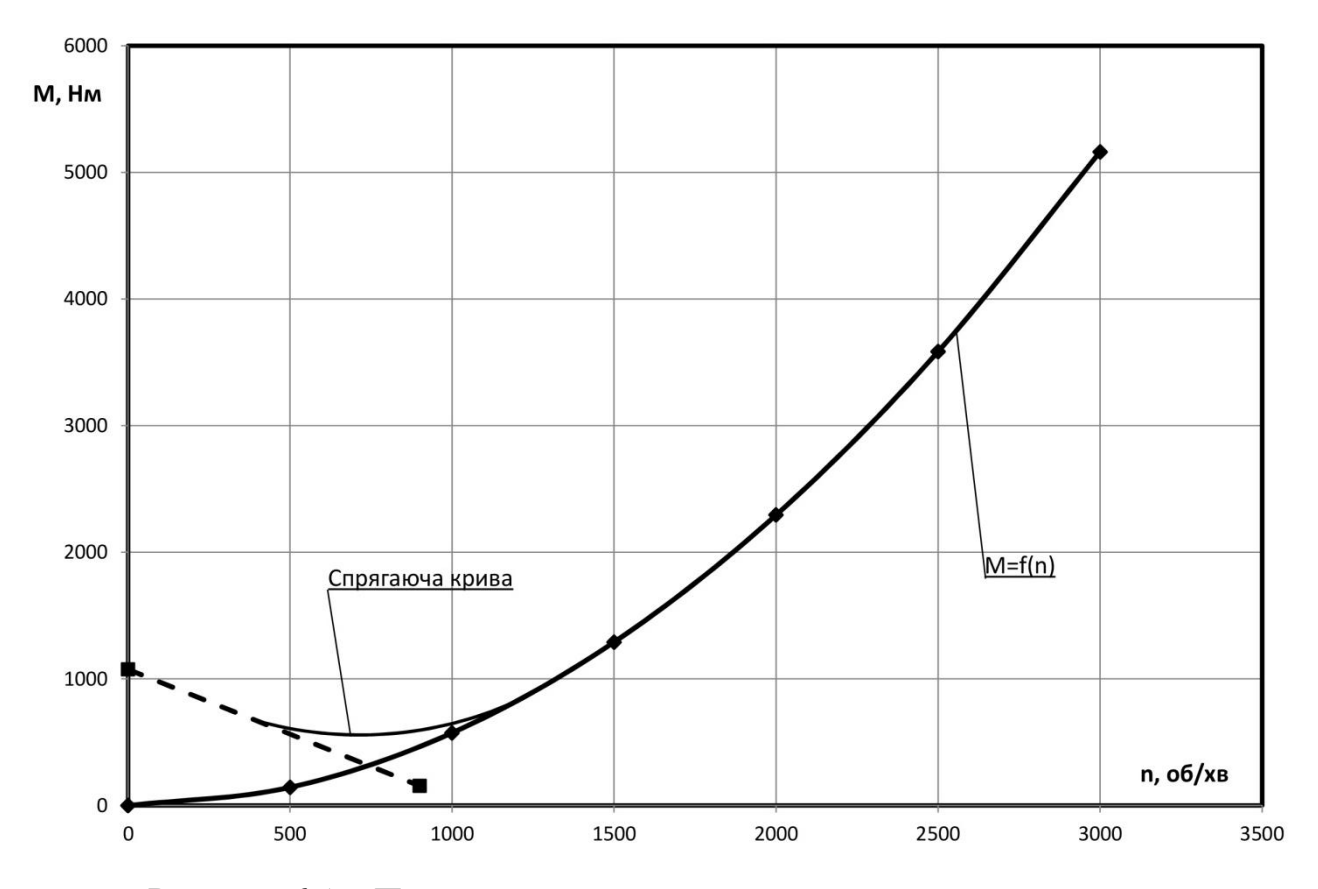

Рисунок 6.1 – Пускова моментна характеристика насосного агрегату.

# **7 СТАТИЧНИЙ РОЗРАХУНОК ГІДРОП'ЯТИ**

Представлені розрахунки виконані за загальноприйнятою методикою [9].

Метою статичного розрахунку є вибір таких геометричних параметрів гідроп'яти, щоб в заданому діапазоні зміни врівноважуючої осьової сили, значення торцевого зазору і витрати через гідропяту не виходили за допустимі межі.

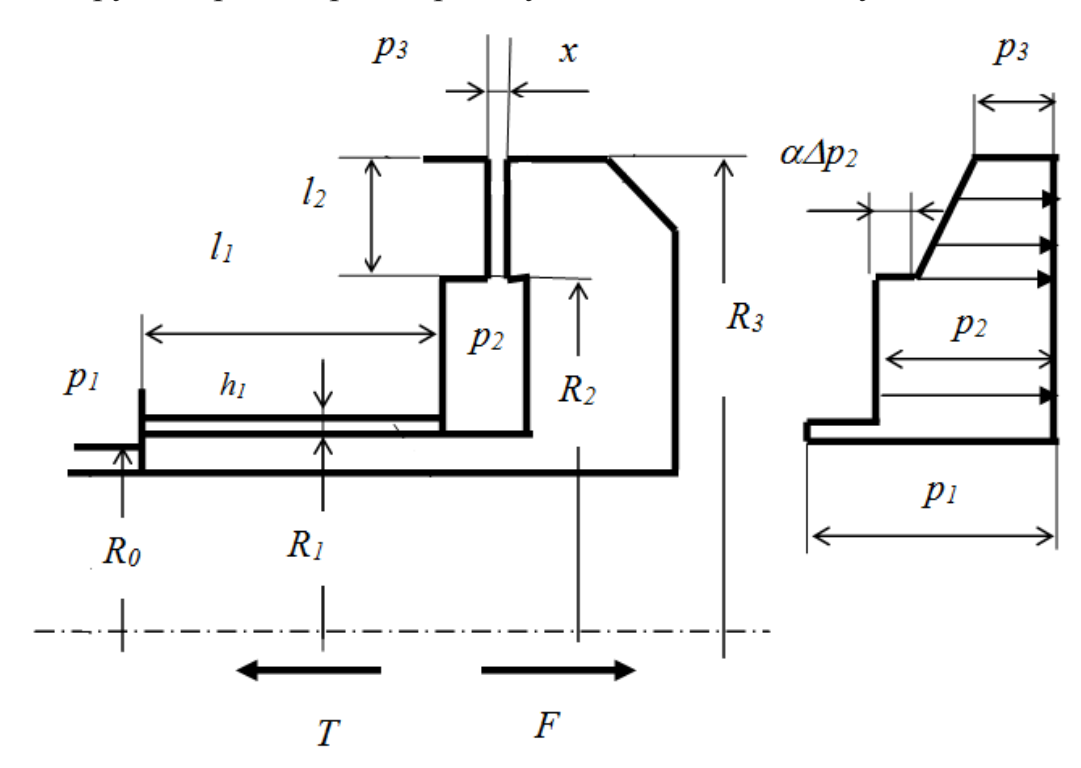

Рисунок 7.1 – Розрахункова схема гідроп'яти і розподіл тиску на торцеві поверхні розвантажувального диска

Вхідні данні:

 $T = 179853$  [Н  $\cdot$  м] – сумарна осьова сила, що діє на ротор насоса;

 $\Delta p = 16.0 \cdot 10^6$  [Па] – повний перепад тиску, що стравлюється в гідроп'яті;

 $\rho = 998,23 \text{ [kr/m}^3]$  - густина рідини, що перекачується насосом;

 $R_0 = 0.049$  [м] – радіус втулки робочого колеса;

 $R_1 = 0.0423$  [м] – радіус циліндричної щілини;

 $R_2 = 0.078$  [м] – внутрішній радіус торцевої щілини (приймається конструктивно, близьким до радіусу переднього ущільнення робочого колеса [1]);

 $R_3 = 0.145$  [м]– зовнішній радіус торцевої щілини.

 $Q = 100 \,[\mathrm{m}^3/\mathrm{vac}] -$  подача насосу. Із умови надійності та технологічності задаються:  $h_1 = 0.2$  ... 0.4 [мм] – зазор в циліндричній щілині; приймаємо  $h_1 = 0.3$  [MM]  $x = x_{\rm B} = 0.08 ... 0.25$  [мм] – зазор в торцевій щілині, приймаємо  $x_{\rm B} = 0.2$  [MM]

# **7.1 Визначення відносних параметрів та відносної осьової сили**

Представлені розрахунки виконані за загальноприйнятою методикою [9]. Визначаємо відносні радіуси:

$$
\rho_1 = \frac{R_1}{R_3}
$$
\n
$$
\rho_1 = \frac{0.0423}{0.145} = 0.291
$$
\n
$$
\rho_2 = \frac{R_2}{R_3}
$$
\n
$$
\rho_2 = \frac{0.078}{0.145} = 0.537
$$
\n(7.2)

Визначаємо ефективну площу кільцевої поверхні :

$$
f_1 = \frac{\pi}{3} \cdot R_3^2 \cdot (1 + \rho_2 + \rho_2^2 - 3 \cdot \rho_1^2)
$$
  
\n
$$
f_1 = \frac{3.14}{3} \cdot 0.145^2 \cdot (1 + 0.537 + 0.537^2 - 3 \cdot 0.291^2) = 0.014
$$
 (7.3)

Визначаємо ефективну площу контактної поверхні :

$$
f_2 = \frac{\pi}{3} \cdot R_3^2 \cdot (1 + \rho_2 - 2 \cdot \rho_2^2)
$$
(7.4)  

$$
f_2 = \frac{3,14}{3} \cdot 0,145^2 \cdot (1 + 0,537^2 - 2 \cdot 0537^2) = 0,005
$$
  

$$
\Phi = 1 - \frac{f_2}{f_1}
$$
  

$$
\Phi = 1 - \frac{0,005}{0,014} = 0,642
$$

Визначаємо безрозмірну осьову силу, що діє на ротор:

$$
\psi = \frac{T}{\Delta p \cdot f_1}
$$
\n
$$
\psi = \frac{179853}{16 \cdot 10^6 \cdot 0.014} = 0.802
$$
\n(7.6)

Повинна виконуватись умова:

$$
\psi_{\text{mpeA}} = \frac{S_{\text{bx}}}{f_1} \tag{7.7}
$$

$$
S_{\text{bx}} = \pi \cdot (R_1^2 - R_0^2) \tag{7.8}
$$

$$
S_{\text{bx}} = 3.14 \cdot (0.0423^2 - 0.049^2) = 0.00075
$$

Тоді

$$
\psi_{\text{\text{mpe}}\text{\textit{A}}} = \frac{0,00075}{0,014} = 0,036
$$

Перевіряємо умову:

$$
\psi_{\text{mpe},\text{I}} \le 1\tag{7.9}
$$

 $0,036 \le 1$ 

Умова виконується.

Визначаємо  $\alpha_{\rm B}$ :

$$
\alpha_{\rm E} = \frac{0.2 + \rho_2^2}{0.2 + \rho_2^2 + \rho_2 \cdot (1 - \rho_2) \cdot \frac{\lambda_2 \cdot R_3}{2 \cdot x_{\rm E}}}
$$
(7.10)

де  $\lambda_2 = 0.06$  – коефіцієнт торцевої щілини для турбулентного режиму по даним експерименту.

Тоді

$$
\alpha_{\rm B} = \frac{0.2 + 0.537^2}{0.2 + 0.537^2 + 0.537 \cdot (1 - 0.537) \cdot \frac{0.06 \cdot 0.145}{2 \cdot 2 \cdot 10^{-4}}} = 0.112
$$

Із умови що  $\varphi_{\rm B} = \psi$  при  $U = U_{\rm B} = 1$  [1] знаходимо  $\beta_{\rm B}$ :

$$
\beta_{\rm E} = \frac{\varphi_{\rm E}}{1 - \alpha_{\rm E} \cdot (1 - \Phi)}\tag{7.11}
$$

$$
\beta_{\rm E} = \frac{0,291}{1 - 0,112 \cdot (1 - 0,598)} = 0,319
$$

Величина  $\beta_{\rm B}$  повинна бути в межах  $0.2 \leq \beta_{\rm B} \leq 0.8$ .

Знаходимо В:

$$
B = \frac{1 - \beta_{\rm E}}{\beta_{\rm E}}
$$
  
 
$$
B = \frac{1 - 0.319}{0.319} = 2
$$
 (7.12)

# **7.2 Розрахунок витрат через гідроп'яту**

Представлені розрахунки виконані за загальноприйнятою методикою [9].

Знаходимо витрату через гідроп'яту при  $x_{\text{B}}$ :

$$
q = S_{2B} \cdot \sqrt{\beta_B \cdot \frac{2 \cdot \Delta p}{\rho \cdot \zeta_{2B}}} \tag{7.13}
$$

Визначаємо  $S_{25}$  із умови:

$$
\frac{S_1^2}{S_{2B}^2} = \left(\frac{R_1}{R_2} \cdot \frac{h_1}{x_B}\right)^2
$$
  

$$
S_{2B} = S_1 \cdot \frac{R_1}{R_2} \cdot \frac{x_B}{h_1}
$$
 (7.14)

Де:

$$
S_1 = 2 \cdot \pi \cdot R_1 \cdot h_1
$$
  
\n
$$
S_1 = 2 \cdot 3,14 \cdot 0,0755 \cdot 0,2 \cdot 10^{-3} = 0,9 \cdot 10^{-4}
$$
 (7.15)

Тоді

$$
S_{25} = 0.9 \cdot 10^{-4} \cdot \frac{0.047}{0.058} \cdot \frac{0.2 \cdot 10^{-4}}{0.3 \cdot 10^{-3}} = 3.8 \cdot 10^{-5}
$$

Величину  $\zeta_{25} = f\left(\rho_2, \frac{x_5}{R}\right)$  $\left(\frac{x_{\rm B}}{R_3}\right) = f\left(0,774,\frac{x_{\rm B}}{R_3}\right)$  $\frac{x_{\rm E}}{R_3} \cdot 10^3 = 1,33$ ) знаходимо із рисунка 7.1:

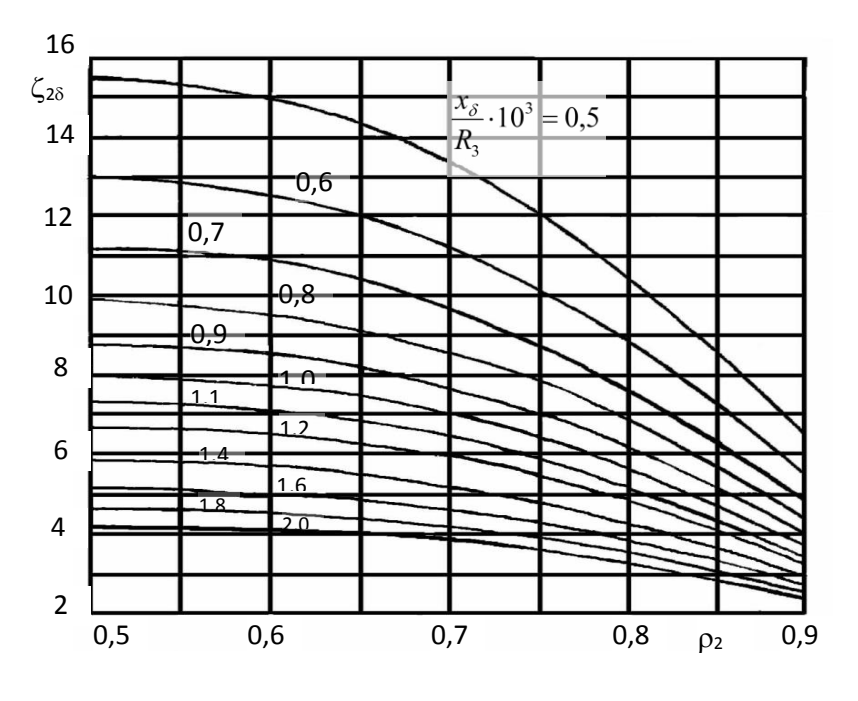

Рисунок 7.1 – Графік  $\zeta_{25}$ 

В відповідності до рисунку 7.1  $\zeta_{25} = 4.5$ .

Тоді витрата через гідроп'яту:

$$
q = 4.25 \cdot 10^{-5} \cdot \sqrt{0.485 \cdot \frac{2 \cdot 16 \cdot 10^6}{963.25 \cdot 3.5}} = 0.0017 \text{ [m}^3/\text{c]}
$$

Розрахунок виконано правильно, якщо виконується умова:

$$
\frac{q}{Q} < 0.05 \dots 0.08
$$
\n
$$
\frac{0.0028}{\left(\frac{240}{3600}\right)} = 0.042 < 0.05 \dots 0.08
$$
\n
$$
(7.16)
$$

Умова виконується.

Визначаємо довжину циліндричної щілини:

$$
l_1 = \frac{2 \cdot h_1}{\lambda_2} \cdot \left[ \zeta_{25} \cdot B \cdot \left( \frac{S_1}{S_{25}} \right)^2 - 1.3 \right]
$$
\n
$$
l_1 = \frac{2 \cdot 0.2 \cdot 10^{-3}}{0.04} \cdot \left[ 3.5 \cdot 0.963 \cdot \left( \frac{1.12 \cdot 10^{-4}}{4.25 \cdot 10^{-5}} \right)^2 - 1.3 \right] = 0.1 \text{ [M]}
$$
\n(7.17)

#### **8 МЕХАНІЧНІ РОЗРАХУНКИ**

# **8.1 Розрахунок реакцій в опорах**

Представлені розрахунки виконані за загальноприйнятою методикою [10].

При роботі насоса виникає неврівноважена радіальна сила (див. рис. 8.1), що сприймається підшипниками насоса, в результаті чого в опорах виникають реакції  $(R_B, R_A)$ .

Реакції в опорах можна знайти використовуючи рівняння моментів відносно т. В і т. С.

Рівняння моментів відносно т. А:

$$
\sum M_A = F_k \cdot (L_1 - L_4) - R_B \cdot L_1 = 0 \tag{8.1}
$$

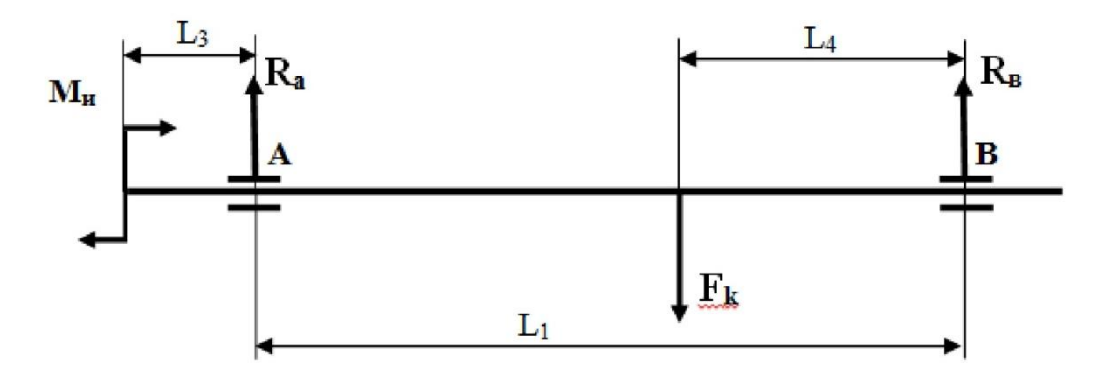

Рисунок 8.1 - Схема навантаження ротора насоса

3 наведеного рівняння можна знайти величину  $R_B$ , Н:

$$
R_B = \frac{F_k \cdot (L_1 - L_4)}{L_1} \tag{8.2}
$$

де  $L_1 = 1.9$  [м],  $L_4 = 0.56$  [м],  $L_3 = 0.22$  [м],  $F_k = R_{max} = 32569$  [H].

$$
R_B = \frac{31934 \cdot (1,9 - 0,56)}{1,9} = 20369 \text{ [H]}
$$

Рівняння моментів відносно т. В:

$$
\sum M_B = F_k \cdot L_4 - R_a \cdot L_1 = 0 \tag{8.3}
$$

3 наведеного рівняння можна знайти величину  $R_3$ , Н:

$$
R_a = \frac{F_k \cdot L_4}{L_1}
$$
  

$$
R_a = \frac{32569 \cdot 0.56}{1.9} = 6666 \text{ [H]}
$$
 (8.4)

# **8.2 Розрахунок вала на статичну міцність**

Представлені розрахунки виконані за загальноприйнятою методикою [10]. Еквівалентний момент в найбільш небезпечному перерізі, Н∙м:

$$
M_E = \sqrt{M_{\text{3T}.max}^2 + 0.75 \cdot M_{max}^2}
$$
 (8.5)

де  $M_{\text{3T}.max}$  - максимальний згинальний момент, Н $\cdot$ м

Максимальний згинальний момент можна визначити з рис. 7.1:

$$
M_{3r,max} = R_a \cdot L_3
$$
\n
$$
M_{3r,max} = 6666 \cdot 0,22 = 1466 \, [\text{H} \cdot \text{m}]
$$
\n(8.6)

Тоді:

$$
M_E = \sqrt{1956 + 0.55 \cdot 6666^2} = 3698 \, [\text{H} \cdot \text{m}]
$$

Діаметр вала в найбільш небезпечному перерізі, мм:

$$
d_{\rm \pi} \ge 10 \cdot \sqrt[3]{\frac{M_E}{0.1 \cdot [\sigma]}}
$$
\n(8.7)

де  $\sigma$  = 40МПа.

$$
d_{\rm \pi} \ge 10 \cdot \sqrt[3]{\frac{3698}{0,1 \cdot 40}} = 72.3
$$

Згідно розрахунків  $d_{\rm n} = 90$  мм, умова міцності виконується.

$$
90\ \mathrm{mm} > 85.8\ \mathrm{mm}
$$

### **8.3 Перевірочний розрахунок вала**

Представлені розрахунки виконані за загальноприйнятою методикою [10].

Розрахунок зводиться до перевірки умови міцності:

$$
s = \frac{s_{\sigma} \cdot s_{\tau}}{\sqrt{s_{\sigma}^2 + s_{\tau}^2}} \ge [s]
$$
\n(8.8)

де s - розрахунковий коефіцієнт запасу міцності;

 $[s] = 2.5$  - допустимий коефіцієнт запасу міцності;

 $s_{\sigma}$ ,  $s_{\tau}$  - коефіцієнти запасу за нормальними та дотичними напруженнями:

$$
s_{\sigma} = \frac{\sigma_{-1}}{\frac{K_{\sigma}}{\varepsilon_{\sigma}} \cdot \sigma_{a} + \psi_{\sigma} \cdot \sigma_{m}}
$$
(8.9)

$$
s_{\tau} = \frac{\tau_{-1}}{\frac{K_{\tau}}{\varepsilon_{\tau}} \cdot \tau_a + \psi_{\tau} \cdot \tau_m}
$$
(8.10)

де  $\sigma_{-1}$ ,  $\tau_{-1}$  - межі витривалості матеріалу вала;

 $\sigma_a, \tau_a$ , и  $\sigma_m, \tau_m$  - амплітуда та середнє напруження циклів;

 $K_{\sigma} = 2.2$ ,  $K_{\tau} = 1.41$  - ефективні коефіцієнти концентрації напружень;

 $\varepsilon_{\sigma}, \varepsilon_{\tau}$  - масштабні коефіцієнти,  $\varepsilon_{\sigma} = \varepsilon_{\tau}$ ;

 $\psi_{\sigma} = 0.25 \div 0.3$ ,  $\psi_{\tau} = 0.1$  - коефіцієнти постійної складової циклу.

$$
\sigma_{-1} = 0.35 \cdot \sigma_B + (70 \div 120)
$$
\n
$$
\sigma_{-1} = 0.35 \cdot 730 + 800 = 300 \text{ [M\Pi a]}
$$
\n(8.11)

де  $\sigma_B = 850$  МПа – межа міцності матеріалу вала (Сталь 30X13).

$$
\tau_{-1} = 0.58 \cdot \sigma_{-1} \tag{8.12}
$$

$$
\tau_{-1} = 0.58 \cdot 300 = 185.25 \, [\text{M} \text{a}]
$$

$$
\sigma_a = \frac{M_{\text{3r}.max}}{0.1 \cdot d_n^3}, \text{M} \Pi \text{a}
$$
\n(8.13)

$$
\sigma_m = \frac{4 \cdot T}{\pi \cdot d_n^2} \tag{8.14}
$$

$$
\tau_m = \tau_a = \frac{1}{2} \cdot \frac{M_{max}}{0.2 \cdot d_n^3}
$$
\n(8.15)

$$
\tau_m = \tau_a = \frac{1}{2} \cdot \frac{6666}{0.2 \cdot 0.05^3} = 12.3 \text{ [MIIa]}
$$

$$
\sigma_m = \frac{4 \cdot 178965}{3.14 \cdot 0.05^2} = 23.6 \text{ [MIIa]}
$$

$$
\sigma_a = \frac{1963}{0.1 \cdot 0.05^3} = 26.6 \text{ [MIIa]}
$$

Знаходимо коефіцієнт запасу за нормальними напруженнями:

$$
s_{\sigma} = \frac{392,5}{\frac{2,2}{0,62} \cdot 26,6 + 0,255 \cdot 26,6} = 2,2
$$

Знаходимо коефіцієнт запасу за дотичними напруженнями:

$$
s_{\tau} = \frac{198.3}{\frac{1.41}{0.62} \cdot 12.3 + 0.1 \cdot 12.3} = 3.2
$$

Масштабні коефіцієнти  $\varepsilon_{\sigma}$ ,  $\varepsilon_{\tau}$  визначають залежно від діаметра вала (див. табл.8.1).

Таблиця 8.1 - Значення коефіцієнтів $\varepsilon_\sigma, \varepsilon_\tau$ 

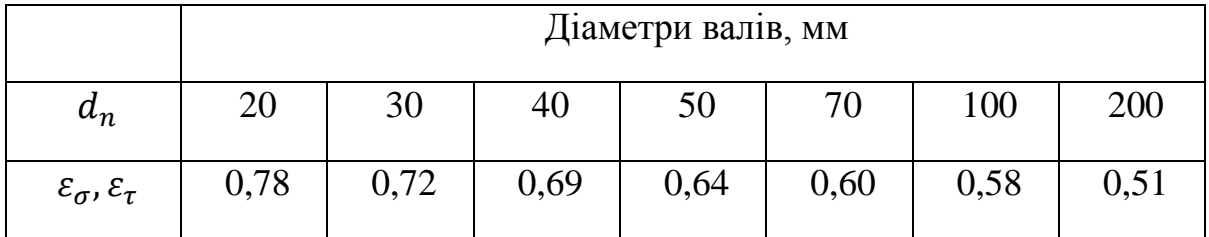

Перевіряємо умову міцності:

$$
s = \frac{2,2 \cdot 3,2}{\sqrt{2,2^2 + 3,2^2}} = 2,6
$$

Умова міцності виконується:

$$
s \ge [s]
$$
  
2,6 \ge 2,5

### **8.4 Розрахунок шпонкового з'єднання**

### **8.4.1 Розрахунок на міцність шпонкового з'єднання вала з колесом**

Представлені розрахунки виконані за загальноприйнятою методикою [10].

Вихідні дані для розрахунку:

- матеріал шпонки – Сталь 45. Межа текучості  $\sigma_{0,2} = 590$  МПа.

Розміри шпонки під робочим колесом  $(d_k = 95 \text{ mm})$  вибираємо згідно ГОСТу 23360-78 :

$$
b \cdot h \cdot l = 14 \cdot 7 \cdot 50
$$

Під час розрахунку шпонкового з'єднання вала з колесом визначається напруження на зминання, МПа:

$$
\sigma_{3M} = \frac{2 \cdot M_{max}}{d \cdot l \cdot (h - t_1)}\tag{8.16}
$$

де  $t_1 = 9.0$  [мм] – глибина паза вала;

 $h = 4$  [мм] – висота шпонки, мм;

 $d = d_k = 85$ [мм] – діаметр вала, мм;

 $M_{max} = 6666$  [H ⋅ м];

 $l$  - довжина шпонки, мм;

Знайдемо напруження на зминання:

$$
\sigma_{3M} = \frac{2 \cdot 6666}{0.085 \cdot 0.06 \cdot (0.012 - 0.005)} = 208 \cdot 10^6 \text{ [Ta]} = 208 \text{ [M\Pi a]}
$$

Допустиме напруження на зминання:

$$
[\sigma]_{3M} = 0.56 \cdot \sigma_{0,2} \tag{8.17}
$$

де  $\sigma_{0.2}$  = 590 МПа - межа текучості матеріалу шпонки.

$$
[\sigma]_{3M} = 0.56 \cdot 590 = 330.4 \text{ [M\Pia]}
$$

Умова міцності на зминання виконується:

$$
\sigma_{3M} \leq [\sigma]_{3M}
$$
\n
$$
208 \text{ [MIIa]} \leq 330.4 \text{ [MIIa]}
$$
\n
$$
(8.18)
$$

Перевірка шпонки на зріз, МПа:

$$
\tau_{\rm 3p} = \frac{2 \cdot M_{max}}{d \cdot l \cdot b}
$$
\n
$$
\tau_{\rm 3p} = \frac{2 \cdot 6666}{0.085 \cdot 0.06 \cdot 0.012} = 35 \cdot 10^6 \text{ [Ta]} = 35 \text{ [M\Pi a]}
$$
\n(8.19)

При розрахунку шпонки на зріз повинна виконуватися умова

$$
\tau_{\rm ap} \leq [\tau]_{\rm ap} \tag{8.20}
$$

Допустиме напруження на зріз:

$$
[\tau]_{3p} = 0.6 \cdot [\sigma]_{3M}
$$
  

$$
[\tau]_{3p} = 0.6 \cdot 330.4 = 198.3 \text{ [M\Pi a]}
$$
 (8.21)

Умова міцності на зминання виконується:

35 [МПа] ≤ 198,3 [МПа]

# **8.4.2 Розрахунок на міцність шпонкового з'єднання вала з напівмуфтою**

Вихідні дані для розрахунку:

- матеріал шпонки – Сталь 45.

Розміри шпонки під напівмуфтою ( $d<sub>M</sub> = 85$  мм) вибираємо згідно ГОСТу 23360-78 :

$$
b \cdot h \cdot l = 12 \cdot 7 \cdot 90
$$

Напруження на зминання:

$$
\sigma_{3M} = \frac{2 \cdot 6666}{0.075 \cdot 0.09 \cdot (0.07 - 0.006)} = 180 \cdot 10^6 \text{ [Ta]} = 180 \text{ [M\Pi a]}
$$

Приймаємо:

глибина паза вала  $t_1 = 9.0$  [мм].

діаметр вала  $d = d_{M} = 85$  [мм].

Допустиме напруження на зминання  $[\sigma]_{3M} = 330,4$ [МПа]

Умова міцності на зминання виконується:

180  $[M\Pi a] \leq 330,4$   $[M\Pi a]$ 

Перевірка шпонки на зріз:

$$
\tau_{\text{3p}} = \frac{2 \cdot 6666}{0.075 \cdot 0.9 \cdot 0.012} = 25 \cdot 10^6 \text{ [Ta]} = 25 \text{ [M\Pi a]}
$$

Допустиме напруження на зріз  $[\tau]_{\text{3p}} = 198,3$  [МПа]

Умова міцності на зминання виконується:

25 [МПа]  $\leq$  198,3 [МПа]

# **9 РОЗРАХУНОК ПІДШИПНИКІВ КОВЗАННЯ**

Представлені розрахунки виконані за загальноприйнятою методикою [3].

Найбільшою перевагою підшипників ковзання є безшумність і висока демпфуюча здатність при впливі циклічних і ударних навантажень.

Критерії розрахунків підшипників ковзання залежать насамперед від характеру тертя в підшипнику. Можна виділити три основні види тертя ковзання: граничне, змішане (або напіврідинне) і рідинне.

Граничне тертя має місце при невеликих швидкостях ковзання поверхонь тертя, при цьому товщина шару мастила порядку 0,1 мкм.

Зі збільшенням швидкості ковзання v = ωr величина коефіцієнта тертя f зменшується, стаючи вельми нестійкою в зв'язку з тим, що тертя переходить в змішане, при якому, незважаючи на збільшену товщину шару мастила, все ще має місце зіткнення окремих виступів що труться.

Для найбільших навантажень актуальним буде режим рідинного тертя, при якому поверхні тертя повністю розділені шаром мастила.

Підшипники ковзання обираємо роз'ємного типу (двох вкладишів з бабітовими наплавками).

Знаходимо довжину цапфи:

$$
l = \varphi \cdot d_{\mathfrak{u}} \tag{9.1}
$$

де  $d_{\rm u} = 90$  [мм] – діаметр цапфи;

 $\varphi = 0.5$  ... 1.2 – коефіціент.

$$
l = 1.2 \cdot 90 = 108 \, [\text{mm}]
$$

Приймаємо  $l = 110$  [мм].

Знаходимо середній тиск між цапфою та вкладишем підшипника:

$$
p = \frac{R}{l \cdot d_{\rm u}}\tag{9.2}
$$

де  $R = 32963$  [H] – радіальна сила.

$$
p = \frac{32963}{110 \cdot 90} = 3{,}55 \text{ [M\Pi a]}
$$

Знаходимо відношення середнього тиску на окружну швидкість ковзання:

$$
pV = \frac{\pi \cdot R \cdot n}{l \cdot 60}
$$
  
\n
$$
pV = \frac{3,14 \cdot 32963 \cdot 3000}{110 \cdot 60} = 47525 \text{ [M\Pi a} \cdot \text{mm/c]}
$$
\n(9.3)

Знаходимо кільцеву швидкість ковзання цапфи:

$$
V = \frac{\pi \cdot d_{\rm u} \cdot n}{60}
$$
  

$$
V = \frac{3,14 \cdot 90 \cdot 3000}{60} = 14130 \text{ [MM/c]}
$$
 (9.4)

Наплавку виконуємо з матеріалу бабіт Б89.

Від провороту та осьового зміщення вкладиші фіксуються циліндричними штифтами. Змащування підшипників – примусового типу, відбувається від маслосистеми агрегата.

Температура підшипників під час роботи не повинна перевищувати 80°С.

# **11 РОЗДІЛ З ОХОРОНИ ПРАЦІ**

# **Нещасні випадки, що пов'язані з підприємством. Порядок їх розслідування.**

Відповідно до Кодексу законів про працю Украіни та Закони України «Про охорону праці» відповідальність за організацію та облік нещасних випадків, професійних захворювань робітників або аварій на виробництві, які сталися несе відповідальність роботодавець.

# **У першу чергу коли трапився нещасний випадок потрібно зробити наступні речі:**

1. надати першу медичну допомогу та викликати швидку допомогу, якщо є можливість на власному авто доставити потерпілого до ближньої лікарні.

2. одразу повідомити роботодавця про випадок, повідомити інженера з охорони праці та повідомити до профспілки, якщо звісно він є членом профспілки.

3. зберегти приміщення в такому стані, як і було при нещасному випадку до приїзду комісії, якщо таке приміщення заважае роботі то прибрати і також вжити заходи до недопущення таких випадків у майбутньому.

Створена комісії, яка буде розслідувати випадок має складатися не менше ніж із 3-х осіб.

# **Важливо знати:**

Якщо випадок трапився на підприємстві то складаеться акт форми Н-1, якщо випадок трапився не на підприємстві то складається акт НПВ.

Комісія по рослідуванню нещасного випадку повинна скласти акт за формою Н-5 у трьох копіях та також акт за формою Н-1 у шести копіх. Ці акти складаються, якщо випдок нещасний пов'язаний з виробництвом. Акт НВП складається комісією якщо випадок стався не на підприємстві і акти передаються роботодавцю.

Роботодавец повинен затвердити та переглянути акти Н-5 та Н-1 або НПВ протягом доби після закінчення розслідування. Затверджені акти проягом 3-х діб надсилаються:

- 1. потерпілому, або людині яка представляє його інтереси.
- 2. керівнику підприємства, за для по бігання майбутніх випадків.
- 3. відповідному робочому органу.
- 4. відповідному територіальному органу.
- 5. керівникові служби охорони праці.

Комісія протягом 3-х днів повинна:

- 1. розглянути місце події.
- 2. опитати потерпілого, якщо є така можливість, та свідків пригоди.
- 3. визначити умови праці в яких працюють робітники та стани приміщення.
- 4. з'ясувати причини нещасного випадку.
- 5. визначити осіб, які можут буду винні у події.

# **12 РОЗДІЛ З ТЕХНОЛОГІЇ ВИРОБНИЦТВА**

# **12.1 Розробка технологічного процесу виготовлення деталі "Колесо робоче"**

Відповідно до завданя на дипломний проект було потрібно розробити маршрутний технологічний процес виготовлення деталі "Колесо робоче" (маршрутна карта наведена в додатку В).

Робочі колеса для відцентрових насосів усіх типів і розмірів виготовляють, як правило, суцільнолитими [17].

Основна частина профілю робочих коліс утворюється при литті. Передбачається механічна обробка лише посадкових і ущільнювальних поверхонь, канали проточної частини залишаються литими і тільки зачищуються. Деталь повинна базуватись при механічній обробці таким чином, щоб литі канали і лопаті були б правильно орієнтованими щодо посадкового отвору і осі обертання робочого колеса. До геометричної точності литих каналів і шорсткості їх поверхонь застосовують високі вимоги.

Основна механічна обробка робочих коліс відцентрових і вільновихрових насосів полягає в точінні посадкових поверхонь (отворів і торців) для з'єднання з валом, а також циліндричних поверхонь ущільнень і деяких інших поверхонь [18,19].

При цьому повинні дотримуватися жорсткі технічні вимоги до точності розташування оброблених поверхонь між собою, а також відносно необроблюваних робочих поверхонь. Останнє досягається розміткою перед обробкою і відповідною установкою на верстаті. Обробка проводиться на токарно-карусельних верстатах. Спочатку робітники вивіряють колесо відносно кромок лопатей і фланця, які є технологічною базою, і проточують циліндричну поверхню та торець, які слугуватимуть базою при виконанні наступних операцій. Свердлильні, розточувальні та фрезерні операції здійснюються на єдиній базі на універсальних розточувальних верстатах [20].

### **12.2 Якісна оцінка технологічності деталі**

Якісні показники характеризують технологічність конструкції більш загально на основі досвіду виконавця. До якісних показників відносяться: матеріал деталі, установка в верстаті (базування та закріплення), розміщення розмірів, допуски форми та розміщення, геометрична форма, можливість використання прогресивних способів обробки поверхонь [20].

Матеріал деталі - вуглецева конструкційна сталь 20Х13Л ГОСТ 977-88 .

Замінники - відсутні .

Клас: сталь для відливок з особливими властивостями.

Призначення : для виготовлення відливок деталей, що піддаються ударним навантаженням (турбінних лопаток, клапанів гідравлічних пресів, арматури крекінгустановок, сегментів сопел, форм для скла, рам садочних вікон, предметів домашнього вжитку та ін.), а також виробів, що піддаються дії щодо слабких агресивних середовищ (атмосферних опадів, вологої пари, водних розчинів солей органічних кислот при кімнатній температурі);

Таблиця 11.1 - Механічні властивості сталі 20Х13Л для відливок за ГОСТ 977-88

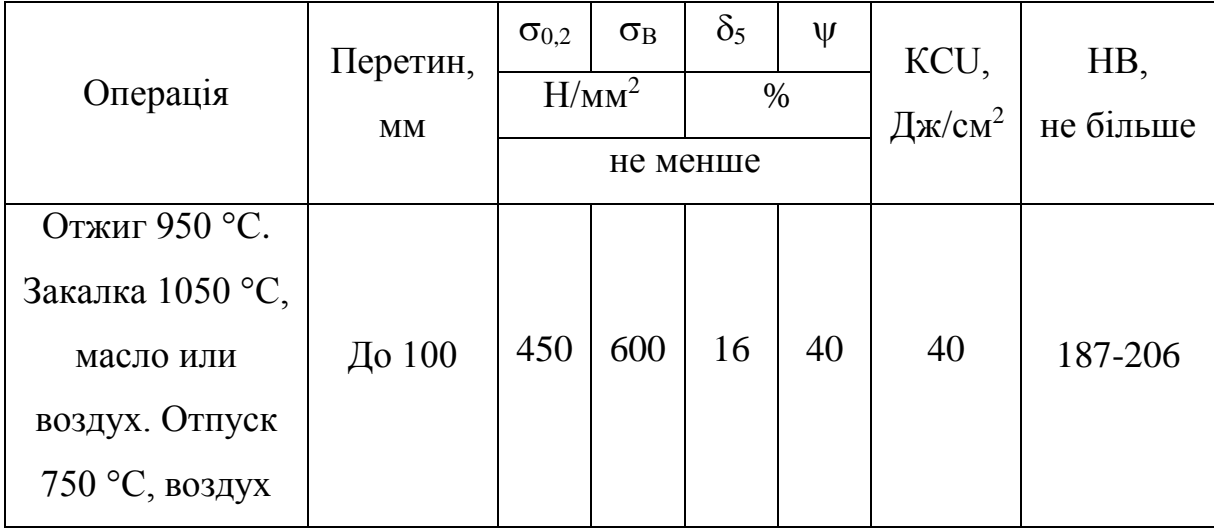

Технологічні властивості сталі 20Х13Л:

Температура початку затвердіння, °С: від 1489 до 1497.

Зварюваність – обмежено зварювана. Рекомендується підігрів і наступна термообробка.

Показник тріщиностійкості, Кт.у .: 0,6.

Схильність до утворення усадкової раковини, Ку.р.: 0,8.

Жидкотикучість, Кж.т: 1,0.

Лінійна усадка,%: 2.2-2,3

Схильність до утворення усадочної пористості, Ку.п.: 1,0.

Враховуючи вище згадане можно зробити висновок, що за використанням матеріалу для виготовлення даної деталі вона є технологічною, так як матеріал відноситься до гарно оброблюваних сталей та механічна обробка буде відбуватись нескладно.

З точки зору зручності базування дана деталь є не технологічною, так як необхідне застосування спеціальних пристосувань та зажимних пристроїв на певних стадіях обробки.

В деталі присутні такі не технологічні елементи як:

- паз *l* 6, *l* 10, ∅63;
- шпонковий паз 25∙5,4∙41;
- зовнішня канавка *l* 22, *l* 2,5;

Простановка розмірів виконана грамотно, відповідно до ГОСТу, що забезпечує легке читання креслення, вільне виконання і контроль розмірів в процесі механічної обробки. Тому рахуємо деталь за цим пунктом технологічною.

Аналізуючи форму поверхонь деталі з точки зору можливості застосування високопродуктивного обладнання, можна зазначити, що більшість поверхонь є простими (циліндричні, плоскі), що значно полегшує обробку , так як в більшій мірі досягнута точність обробки залежить від простоти конструкційних форм, тому при аналізі поверхонь можна сказати що за цим показником деталь технологічна.

Аналізуючи деталь за використанням необроблюваних поверхонь можемо зробити висновок що вона не технологічна, так як деталь відповідальна, більшість
поверхонь виконують різноманітні функції, тому необроблюваними, з великою шорсткість, бути не можуть.

Маса заготовки складає 13 кг, що свідчить про те що при закріпленні потрібно використовувати допоміжні підйомні механізми (кран-балки, мостові крани). Отже за масою заготовка не технологічна.

Поверхні деталі є достатньо розвинутими, що полегшує умови базування та закріплення на механічних операціях. Також необхідно відзначити що деталь досить масивна та має порівняно великі товщини стінок, тому можна говорити про те що деталь жорстка, та при чистових операціях можна застосовувати продуктивні режими різання, для зменшення вібрацій закріплювати заготовку з необхідним (розрахунковим) зусиллям.

Вище приведені зауваження є не технологічними, але вони є конструктивними: необхідні для використання деталі в вузлі, а отже змінити їх не має можливості.

Поверхні, які мають шорсткість 1,6 мкм потребують відповідної кількості операцій, переходів, що в результаті буде відзначатися на собівартості виробу в цілому, дана шорсткість призначена для всіх зовнішніх і внутрішніх поверхонь окрім різьбових отворів, тому можна сказати що за шорсткістю поверхонь деталь не технологічна.

Також треба відзначити, що конструктором пред`явлені жорсткі вимоги як до допусків розміщення як базових так і виконавчих поверхонь. Для досягнення даних вимог треба застосовувати відповідну кількість операцій з використанням режимів різання котрі дозволять виконати ці допуски та забезпечити необхідну якість поверхонь.

Необхідно відмітити, що для досягнення як точності розмірів так і точностірозміщення поверхонь необхідно використовувати точне обладнання бажано з ЧПК що не технологічно так як воно досить дороге.

## **12.3 Опис характеристик визначеного типу виробництва**

Виробництво робочих коліс характеризується середньосерійним типом виробництва. Среднесерійне виробництво характеризується обмеженою номенклатурою виробів, що виготовляються або ремонтуються, періодично повторюваними партіями і порівняно великим обсягом випуску і є основним типом сучасного машинобудівного виробництва. Підприємствами цього типу випускається в даний час 75-80% всієї продукції машинобудування Україні.

У середньосерійному типі виробництва використовуються універсальні і спеціалізовані, частково спеціальні верстати, які розташовуються в послідовності технологічного процесу для однієї або декількох деталей, що потребують однакового порядку обробки, в тій же послідовності утворюється і рух деталей [18,19].

Виробництво йде партіями, причому деталі кожної партії можуть дещо відрізнятися одна від одної розмірами або конструкцією, допускають обробку на одному і тому ж обладнанні. Виробничий процес ведеться таким чином, що після виконання обробки заготовок на одній операції виробляється обробка цієї ж партії на наступній операції.

При середньосерійному типі виробництва широко використовуються верстати з числовим програмним управлінням, обробні центри, а так само знаходять застосування гнучкі автоматичні системи верстатів з ЧПК. Переналагодження верстатів, пристроїв та інструментів, а також перебудова виробничого процесу при переході на обробку інших різновидів подібних деталей забезпечуються попередньою технологічною підготовкою [20].

Середня кваліфікація робітників при середньосерійному типі виробництва вище, ніж у масовому виробництві, але нижче, ніж в одиничному. Поряд з робітниками високої кваліфікації, які працюють на складних універсальних верстатах, і налагоджують використовуються робітники-оператори невисокої кваліфікації, що працюють на настроєних верстатах.

**12.4 Вибір способу отримання заготівки, проектування прогресивної заготівки**

Основною умовою раціональної технології є максимальне приближення форми і розмірів заготовки до форми готової деталі [17].

Проаналізувавши матеріал деталі, тип виробництва, розміри та конфігурацію деталі, пропонованим методом отримання заготовки є лиття по виплавлюваних моделях.

Литтям по виплавлюваних моделях називається спосіб отримання виливків в оболонковій формі, виготовленій методом нанесення вогнетривкого покриття на легкоплавкі моделі. Останні потім виплавляються, в результаті чого в оболонковій формі утворюються порожнини, що відповідають контурам майбутньої виливки.

Для отримання високої чистоти поверхні виливків оболонкові форми прокалюють при температурі 900-950°. При цій температурі форма заливається рідким металом. Для запобігання деформації і руйнування тонкої оболонкової форми остання перед випаленням засипається піском або іншим наповнювачем [17].

Литтям по виплавлюваних моделях можна одержувати виливки будь-якої складності з різною товщиною стінок, які майже або зовсім не потребують механічної обробки. Цим методом відливаються деталі з будь-яких чорних і кольорових сплавів, включаючи високолеговані жароміцні і надтверді сплави. Відливки отримують з точністю розмірів в середньому 4 – 5-го класів і шорсткістю поверхні 5 – 7-го класів [17].

Недоліком цього способу є висока собівартість виливків. Тому його слід застосовувати тільки для виготовлення таких деталей, які неможливо отримати іншими методами лиття (наприклад, дрібні тонкостінні деталі з важко оброблюваних сплавів зі складною конфігурацією). Матеріалом для виготовлення легкоплавких моделей може служити, наприклад, суміш парафіну і стеарину у співвідношенні 1:1.

Процес виготовлення моделей включає підготовку прес-форм, запресовування в її порожнину модельного складу, витримку до затвердіння, витяг моделі та її охолодження у проточній воді з подальшою зачисткою [17].

## **12.5 Розробка технологічного процесу обробки деталі**

В умовах середньосерійного виробництва, необхідно використовувати принцип диференціації техпроцесу, де операції чорнової, чистової, напівчистової і тонкої обробки розділяються і виконуються на різному устаткуванні відповідної точності [20].

Крім цього, механічна обробка може багаторазово перериватися операціями термообробки і контролю. Тому, на початку проектування за допомогою довідкової літератури необхідно визначити послідовність методів обробки кожної поверхні, необхідних для досягнення заданих розмірів, фізико-механічних параметрів поверхонь [20].

Після операцій механічної обробки потрібно передбачити контрольні операції, що виконуються на цьому ж робочому місці виконавцем.

Після кожної групи однотипних операцій доцільно запропонувати контрольну операцію, виконувану контролером ВТК.

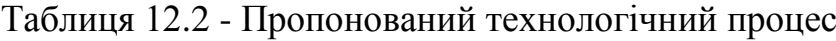

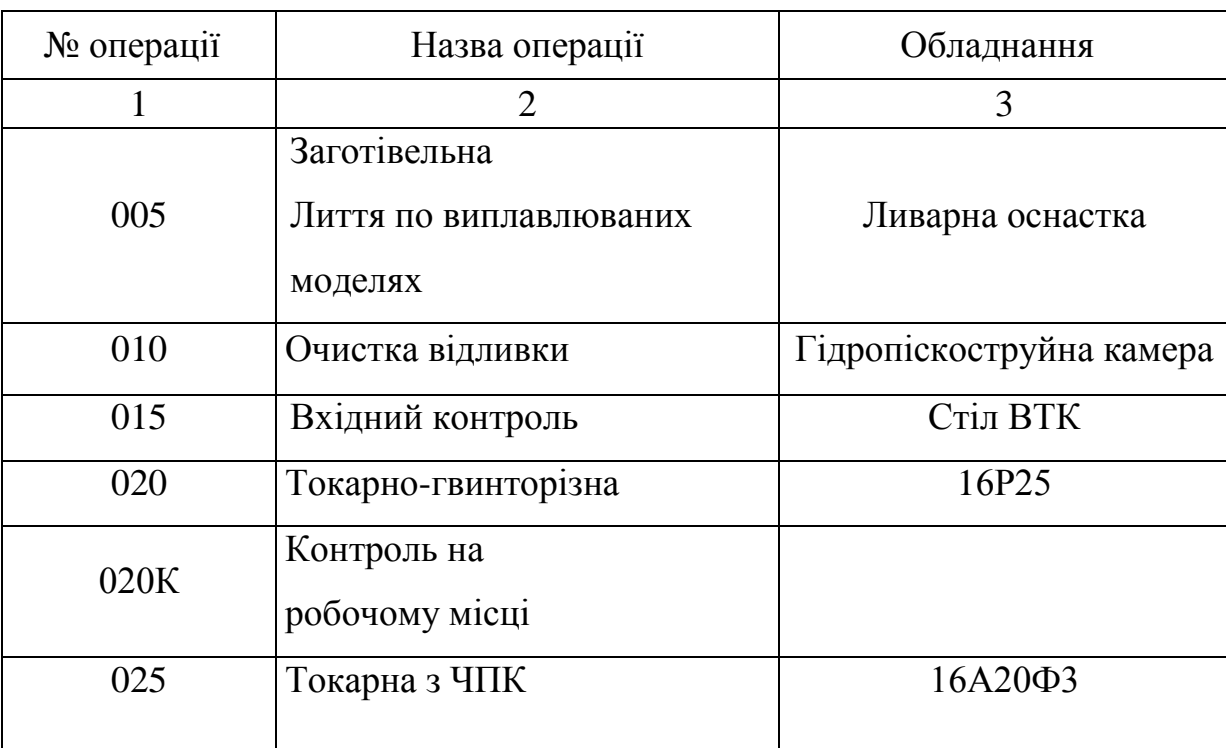

Продовження таблиці 12.2 - Пропонований технологічний процес

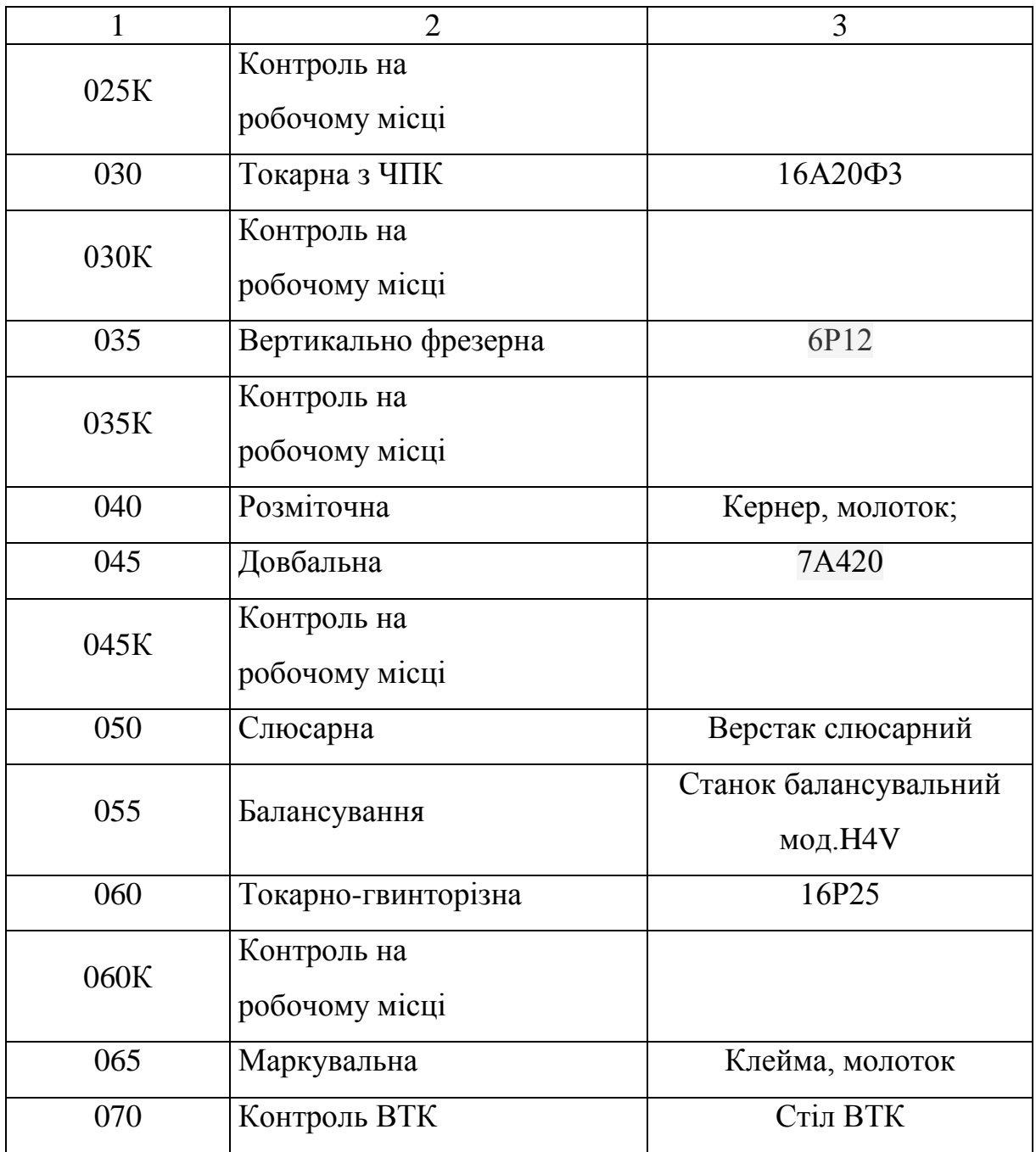

## ВИСНОВКИ

Згідно теми магістерської роботи, був спроектований вiдцентровий насос ЦНС 100-1700.

В магістерській роботі був проведений аналіз існуючих конструктивних схем насосів типу ЦНС, що використовуються в України та світу. Виходячи з проведеного аналізу була вибрана конструктивна схема майбутнього насосу.

Під час виконання даної роботи закріпив навички розрахунку та проектування колеса робочого. Набув навички розрахунку та проектування направляючого апарата з преривчастою перевідною зоною. Використання направляючого апарата цього типу призводить до зменшення масогабаритних характеристик насосного обладнання, собівартості, підвищенню технічного рівня і конкурентоспроміжності.

У розділі охорони праці розглянуто «Нещасні випадки, що пов'язані з підприємством. Порядок їх розслідування.»

У технологічному розділі розроблено технологічний процес виготовлення колеса робочого.

За результатами розрахунків були побудовані такі робочі креслення: робочого колеса, направляючого апарата, складальне креслення насоса, складальне креслення ротора насоса.

## **СПИСОК ВИКОРИСТАНОЇ ЛІТЕРАТУРИ**

1. Методичні вказівки до виконання кваліфікаційної роботи магістра / укладачі: В. Ф. Герман, О. Г. Гусак, Е. В. Колісніченко. – Суми : Сумський державний університет, 2018. – 48 с.

2. Ржебаева Н. К. Расчет и конструирование центробежных насосов: учеб. пособие / Н. К. Ржебаева, Э. Е. Ржебаев. – Сумы : СумГУ, 2009. – 220 c.

3. Михайлов А. К. Лопастные насосы. Теория, расчет и конструирование / А. К. Михайлов, В. В. Малюшенко. – Москва : Машиностроение, 1977. – 288 с. 8.

4. Ломакин А. А. Центробежные и осевые насосы/ А.А.Ломакин.– Ленинград: Машиностроение, 1966. – 364 с.

5. Ольштынский, П. Л. Учет особенностей рабочего процесса направляющего аппарата для повышения технического уровня центробежного насоса [Текст] : диссертация на соискание научной степени канд. техн. наук / Ольштынский П. Л. ; науч. рук. И.Б. Твердохлеб. – Сумы : СумГУ, 2016. – 166 с.

6. Пфлейдерер К. Лопаточные машины для жидкостей и газов. Водяные насосы, вентиляторы, турбовоздуходувки, турбокомпрессоры / Пфлейдерер К.; [4- е переработанное издание] ; [пер. инж. А.М. Ладогина] ; [под редакцией д-ра техн. наук, профессора В.И. Поликовского]. – Москва, ГНТИ Машиностроительной литературы, 1960. – 683 с.

7. Головин В. А. Исследование ступеней центробежных секционных насосов низкой быстроходности (ns = 40) с целью повышения экономичности и уточнения методики расчета : автореф. дис. на соиск. ученой. степ. канд. техн. наук : 05.04.03 «Гидравлические машины, машины и аппараты холодильной и криогенной техники» / Головин Валерий Алексеевич. – Харьков, 1972. – 16 с.

8. Марцинковский В.А., Ворона П.Н. Насосы атомных электростанций. – М.: Энергоатомиздат, 1987. – 256с.

9. Методические указания. «Расчет и конструирование уравновешивающих устройств» /Составитель Марцинковский В.А. – Сумы, 1977. – 61с

10. Биргер И.А., Шор Б.Ф. Расчет на прочность деталей машин. 3 издание. – М.:Машиностроение, 1979.

11. ANSYS CFX Solver Theory. Release [Электронный ресурс], 2008.– 261p. – Режим доступу : [http://www.ansys.com.](http://www.ansys.com/)

12. Launder B. E. The Numerical Computation of Turbulent Flows / B. E. Launder, D. B. Spalding // Comp. Meth. Appl. Mech. Eng. – 1974. – Vol. 3 – P. 269–289.

13. ДСН 3.3.6.037-99 Санитарные нормы производственного шума, ультразвука и инфразвука.

14. ГОСТ 12.1.012-90 Система стандартов безопасности труда (ССБТ). Вибрационная безопасность. Общие требования.

15. Верховна рада України. Законодавство України . – Режим доступу : [https://zakon2.rada.gov.ua/laws/show/z1229-16.](https://zakon2.rada.gov.ua/laws/show/z1229-16)

16. Інструкція з питань техногенної безпеки, цивільного захисту та дій в разі виникнення надзвичайних ситуацій.

17. Боженко Л.І. Технологія машинобудування. Проектування та виробництво заготованок. – Львів: вид. «Світ», 1996. - 367 с.

18. Справочник технолога - машиностроителя. В 2-х т. Т. 1 / Под ред. А. Г. Косиловой и Р. К. Мещерякова. – 4-е изд., перераб. и доп. – М.: Машиностроение, 1986. - 496 с., ил.

19. Справочник технолога - машиностроителя. В 2-х т. Т. 2 / Под ред. А. Г. Косиловой и Р. К. Мещерякова. – 4-е изд., перераб. и доп. – М.: Машиностроение, 1986. - 496 с., ил.

20. Обработка материалов резанием: Справочник технолога / А. А. Панов, В. В Аникин, Н. Г Бойм и др.; Под общ. Ред. А. А. Панова. – М.: Машиностроение 1988. - 736 с.: ил.